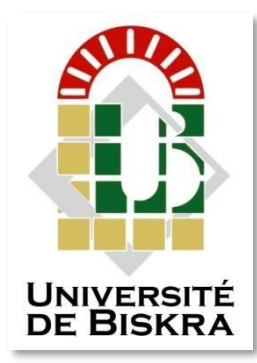

Université Mohamed Khider de Biskra Faculté des sciences et de la technologie Département de Génie Mécanique

## **MÉMOIRE DE MASTER**

Domaine : Sciences et Technologie **Filière : Génie Mécanique Spécialité : Construction Mécanique**

Réf. : Entrez la référence du document du document du document du document du document du document du document du

Présenté et soutenu par :

### Youcef Berbakh

Le jeudi 27 septembre 2020

## **Minimisation du retour élastique lors du roulage (cintrage) de tôles pour la fabrication des Bouteilles à gaz**

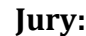

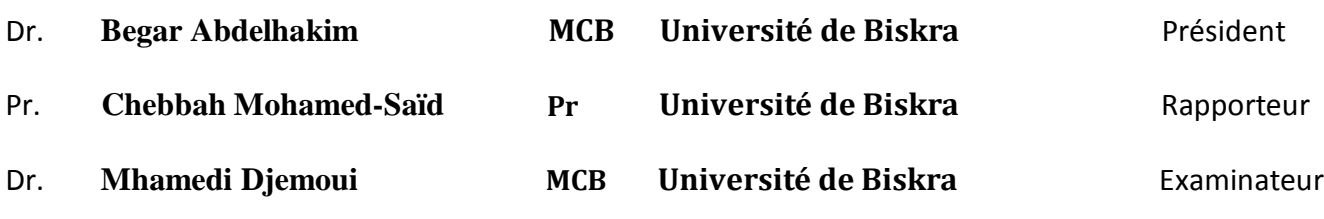

Année universitaire: 2019 - 2020

# *Remerciements*

*J'ai tant attendu ce jour pour remercier du profond du cœur Mon encadreur le professeur Mohamed-Said Chebbah pour son aide précieuse Et judicieuse ainsi que pour son soutien le long de cette année.*

*Tous mes professeurs que j'ai eus le privilégie de rencontrer durant mon cursus*

*Qui m'ont soutenu et toujours poussé à me surpasser et à donner le meilleur de mois même jusqu'à mon arrivée à ce stade qui est : Ce Diplôme de constructions mécanique.*

Youcef Berbakh

*Dédicace* 

*J'ai le grand honneur de dédier ce travail à : Toute ma famille A tous mes amis que j'ai connus dans ma vie A tous ceux et celles qui me sont chèrs A tous ceux et celles qui m'aiment A tous ceux et celles que j'aime.*

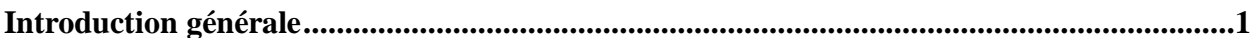

### **CHAPITRE I**

# GÉNÉRALITÉ SUR LE PROCÉDÉ DE ROULAGE DE TÔLES

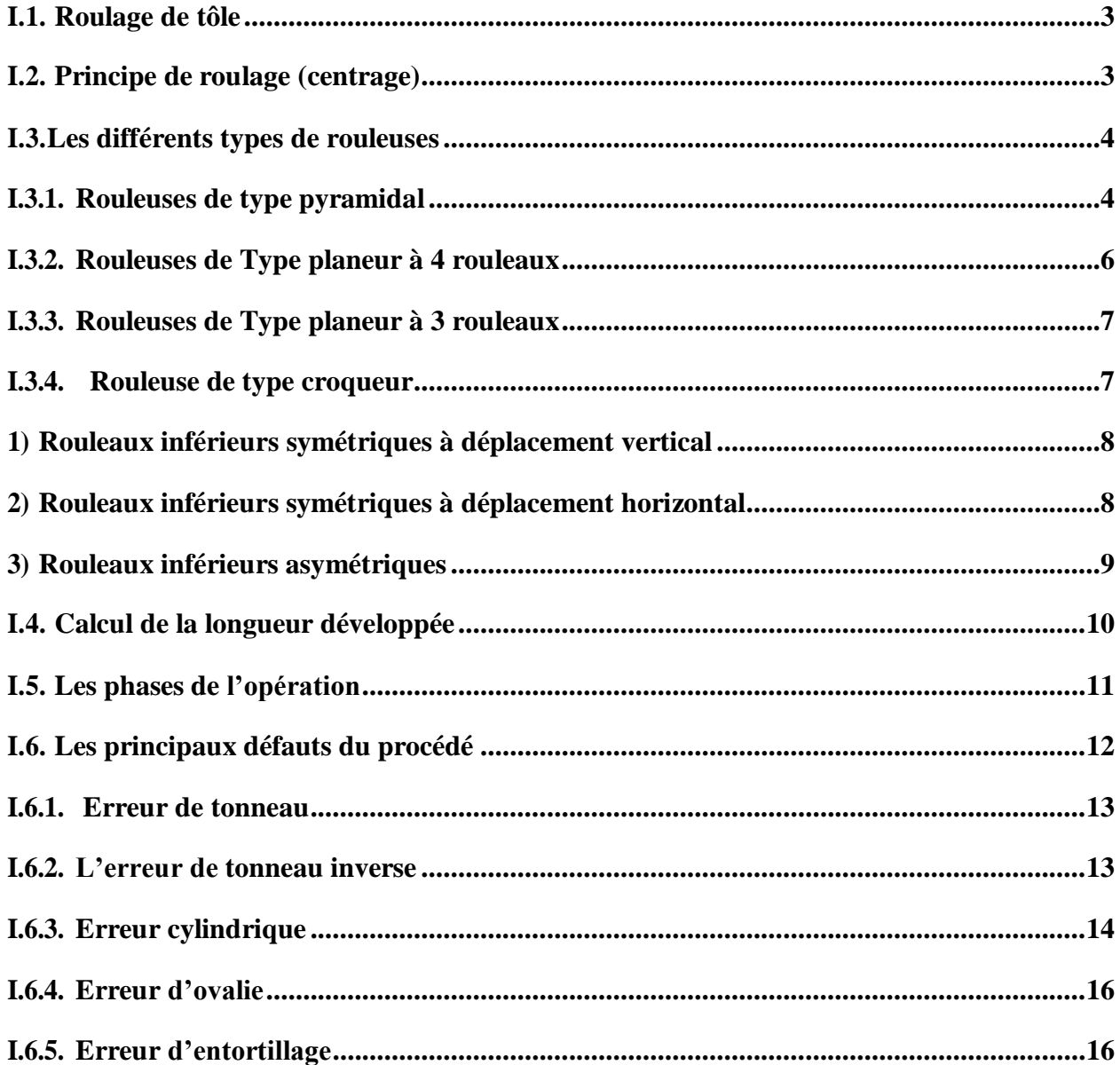

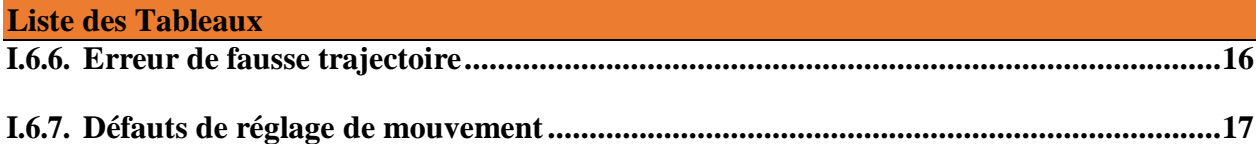

### **CHAPITRE II**

## PRESENTATION DE LA BOUTEILLE A' GAS **B35Kg ET SA FABRICATION**

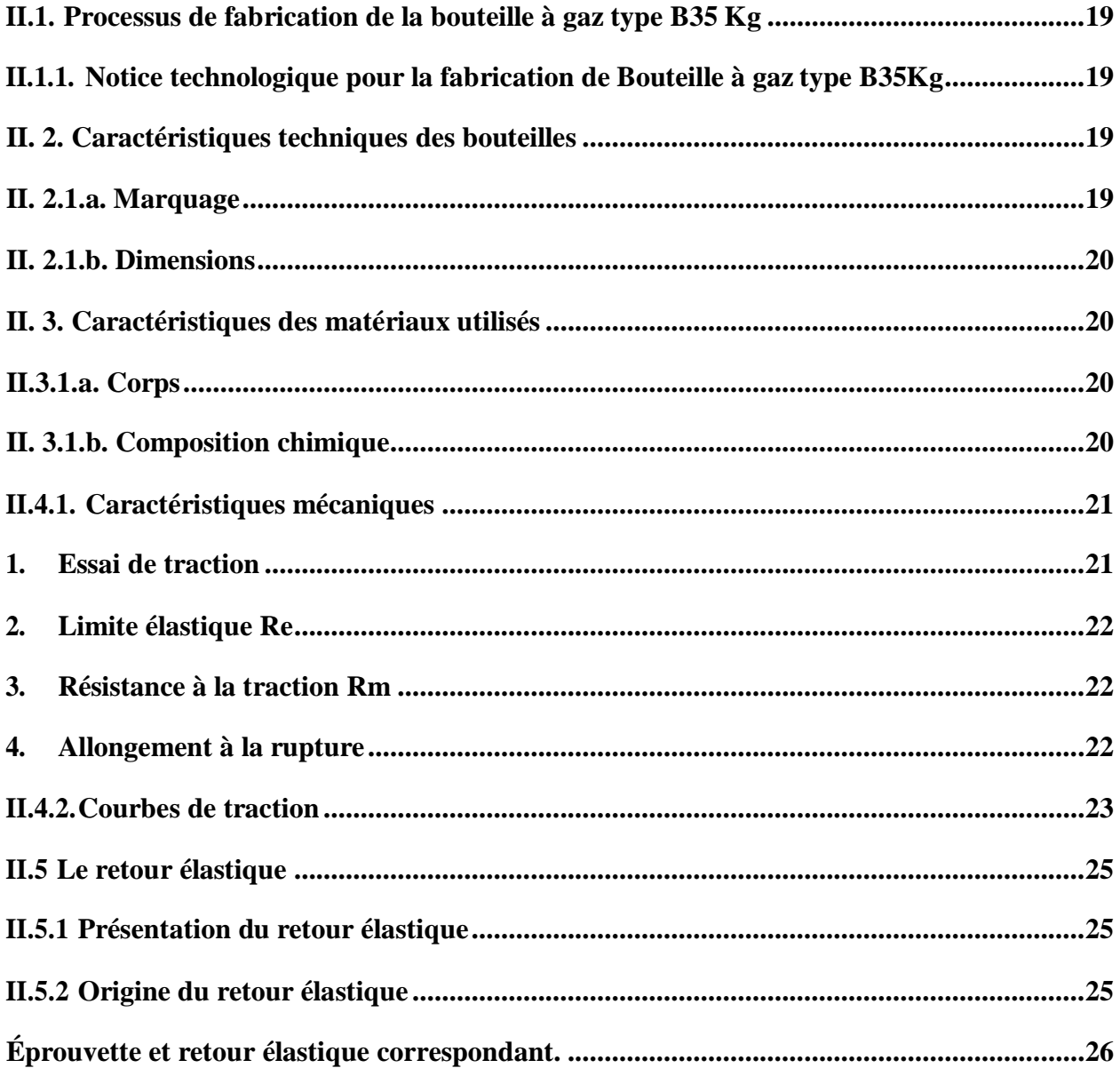

### **CHAPITRE III**

## SIMULATION DU RETOUR ÉLASTIQUE

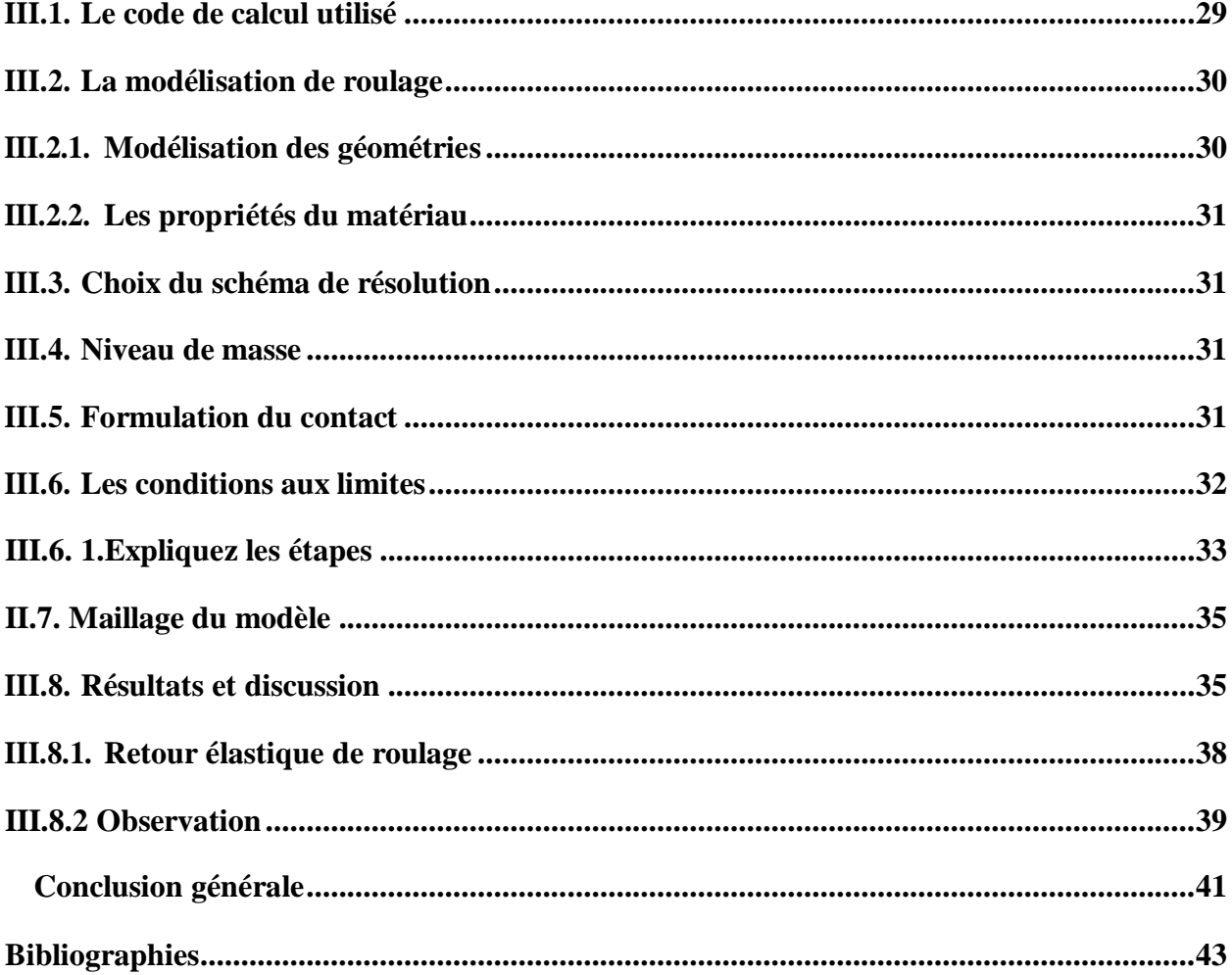

### **CHAPITRE I**

## **GÉNÉRALITÉ SUR LE PROCÉDÉ DE ROULAGE DE TÔLES**

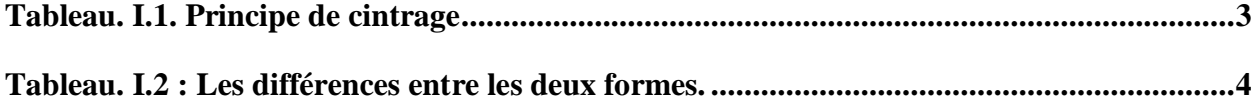

### **CHAPITRE II**

## **PRESENTATION DE LA BOUTEILLE A' GAS B35Kg ET SA FABRICATION**

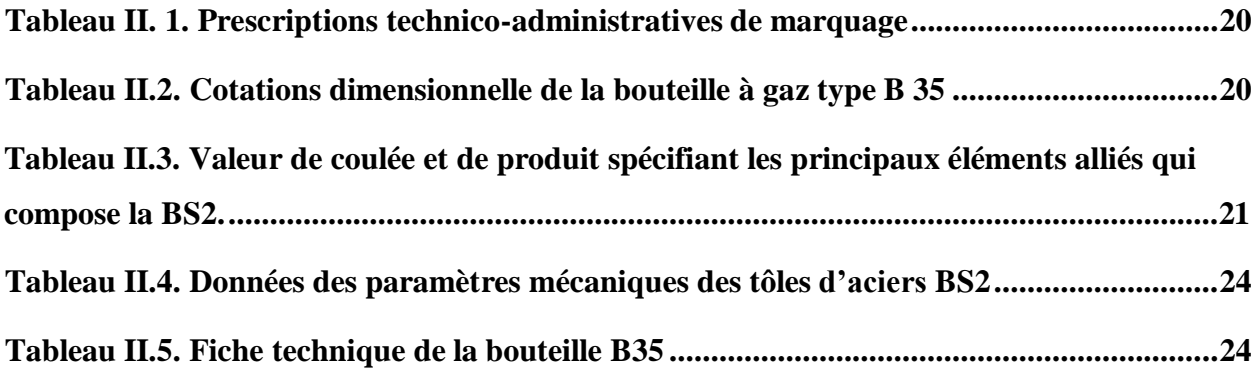

### **CHAPITRE III**

### **SIMULATION DU RETOUR ÉLASTIQUE**

**[Tableau III.1 : Propriétés mécaniques et physiques de l'acier](#page-41-4) P245 NB...............................31**

## **CHAPITRE I**

## **GÉNÉRALITÉ SUR LE PROCÉDÉ DE ROULAGE DE TÔLES**

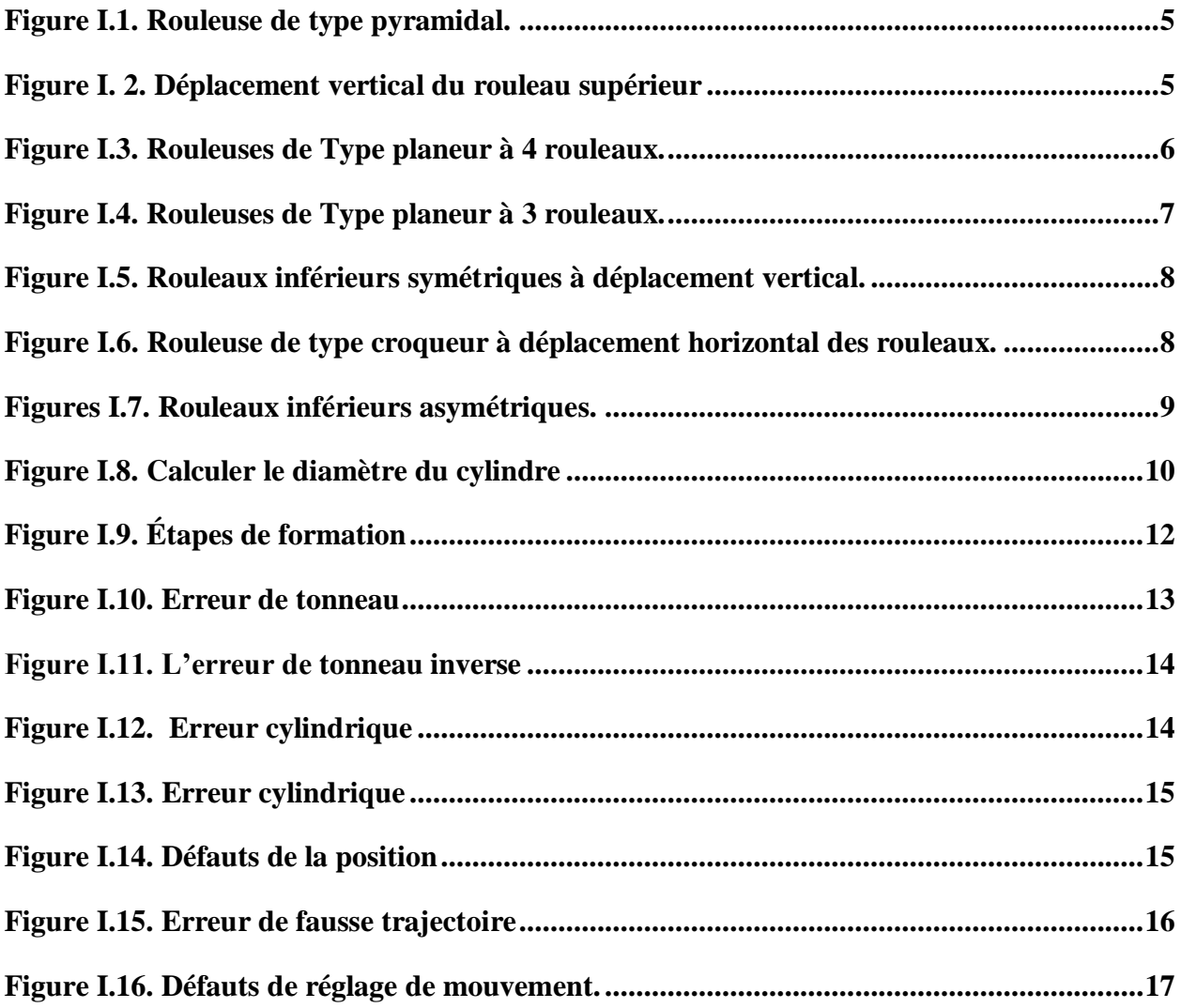

### **CHAPITRE II**

## **PRESENTATION DE LA BOUTEILLE A' GAS B35Kg ET SA FABRICATION**

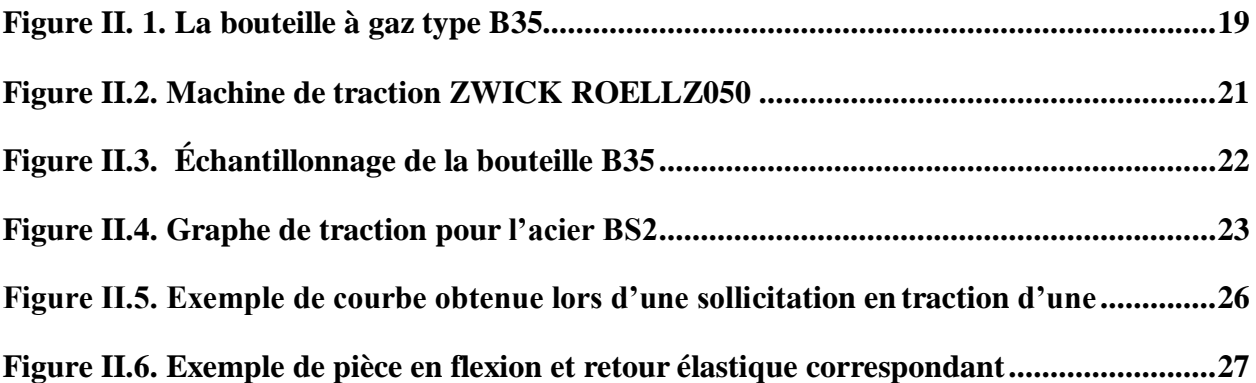

### **CHAPITRE III**

## **SIMULATION DU RETOUR ÉLASTIQUE**

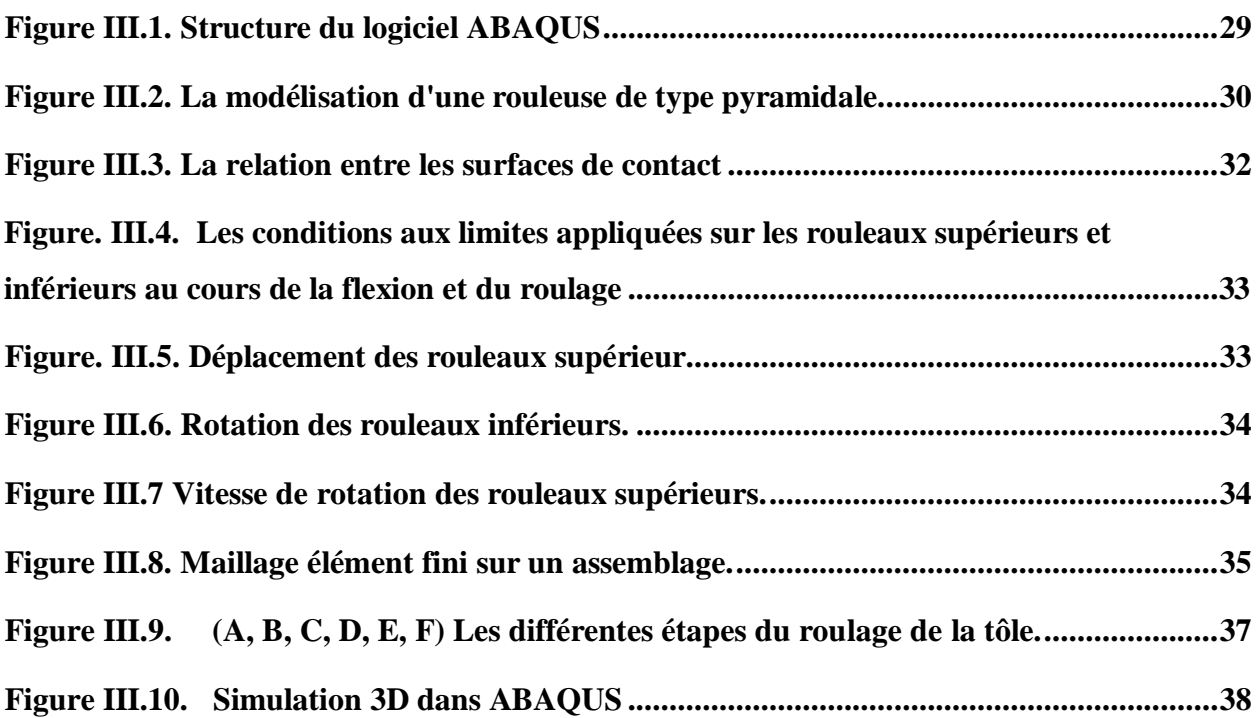

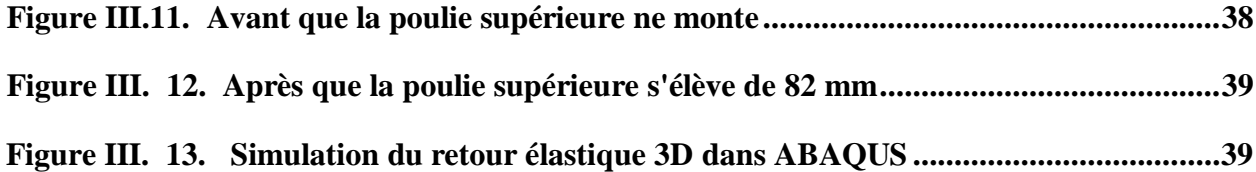

## **INTRODUCTION GENERALE**

### Introduction générale

<span id="page-11-0"></span>Au début de notre travail, l'idée de faire une investigation dans le domaine du roulage et de ces effets est survenue suite à une proposition par professeur encadré et en coordination avec les membres responsables de SNS BAG Batna qui est une entreprise de fabrication de réservoirs GPL, B35 pour les véhicules et des bouteilles à gaz ménagères. Dans cette entreprise et dans la chaîne de fabrication de bouteilles de gaz B11/13.

Le procédé de roulage a pour objectif de transformer une surface plane métallique en une surface cylindrique ou conique. Les machines à rouler sont appelées simplement rouleuses. Les organes de roulage sont constitués par des cylindres d'une grande résistance à la flexion nommés rouleaux. Il existe trois principaux types de rouleuses, à deux, trois ou quatre rouleaux. Ce projet de recherche est Minimisation du retour élastique au procédé de roulage à trois rouleaux et plus précisément à rouleaux asymétriques. Une opération de roulage est définie par les paramètres du roulage suivant : i) les caractéristiques mécaniques du matériau de la tôle ; ii) l'épaisseur de la tôle ; iii) la largeur utile de roulage ; iv) le rayon de courbure.

La simulation numérique constitue un outil efficace et robuste pour prédire la faisabilité des produits avec les moindres dépenses. De nos jours il existe plusieurs logiciels industriels basés sur des approches incrémentales comme ABAQUS, ADINA, LS-DYNA, AUTOFORM, RADIOSS, STAMPACK, etc. qui sont basés sur des algorithmes de résolution de type statique implicite ou dynamique explicite.

Le présent travail comprend trois chapitres :

Le premier chapitre donne des Généralité sur le procédé de roulage de tôles.

Les différents types de rouleuses, Les principaux défauts du procédé, etc.

Dans le deuxième chapitre, on donne Présentation de la bouteille à gaz B35Kg et sa fabrication*,*  Caractéristiques techniques des bouteilles, etc.

Le troisième chapitre. Simulation du retour élastique sur ABAQUS, présentation sur le logiciel ABAQUS

A l'issue de ce mémoire, une conclusion générale sera donnée.

## <span id="page-12-1"></span><span id="page-12-0"></span>**CHAPITRE I GÉNÉRALITÉ SUR LE PROCÉDÉ DE ROULAGE DE TÔLES**

### <span id="page-13-0"></span>**I.1. Roulage de tôle**

Le roulage de tôle (cintrage de tôle) est une technique de transformation d'une surface plane en surface cylindrique ou conique fermée (roulage fermé : virole) ou roulage ouvert. Le cintrage est obtenu par un effort de flexion provoqué soit par pression ou par choc [1].

### <span id="page-13-1"></span>**I.2. Principe de roulage (centrage)**

Le centrage des tôles s'obtient par un effort de flexion provoqué :

- $\triangleright$  Par pression (à la main ou à la machine)
- $\triangleright$  Par chocs (au marteau ou au maillet).

<span id="page-13-2"></span>**Tableau. I.1**. Principe de cintrage.

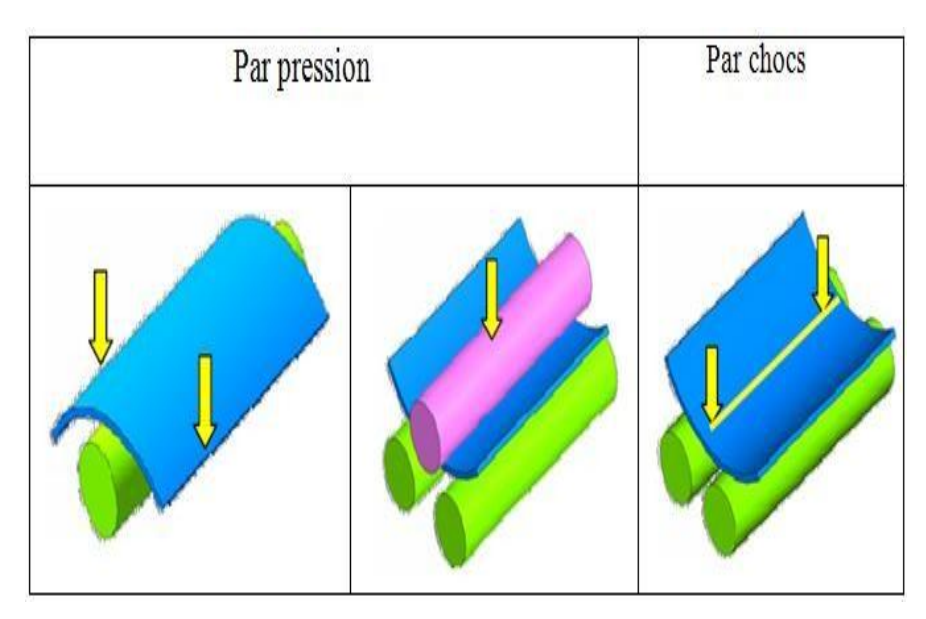

Cintrer une tôle c'est lui donner, partiellement ou totalement une forme cylindrique ou conique

Le cintrage peut être:

<span id="page-14-2"></span>**Tableau.I.2** : Les différences entre les deux formes.

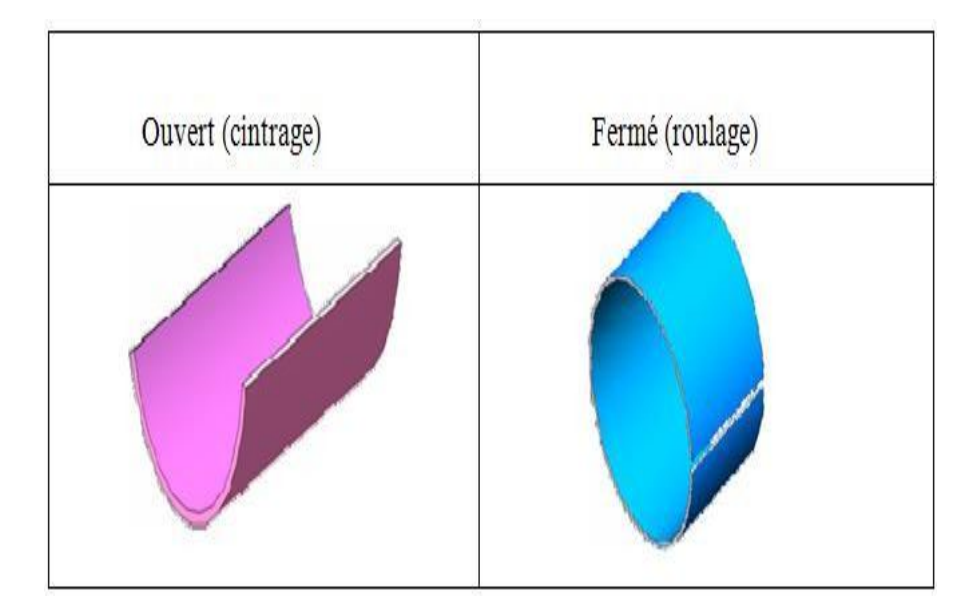

La tôle est animée d'un mouvement de translation par deux rouleaux commandés mécaniquement et elle est soumise à un effort continu de flexion exercé par 1 ou 2 rouleaux [2].

Cintreurs. Selon la disposition des rouleaux, on distingue trois types de machines : **type pyramidal, planeur, croqueur.** Pour extraire les corps cintrés, complètement fermés, le rouleau supérieur peut être dégagé de l'un de ses paliers et pivoter dans un plan vertical ou horizontal. On dit que le rouleau est amovible. Pour tenir compte de l'élasticité résiduelle, on estime généralement que le diamètre mini de cintrage est égal au diamètre du rouleau supérieur (fonction de la nature du matériau et de la longueur à cintrer).

### <span id="page-14-0"></span>**I.3.Les différents types de rouleuses**

### <span id="page-14-1"></span>**I.3.1. Rouleuses de type pyramidal**

La rouleuse pyramidale est composée de 3 rouleaux disposés en triangle isocèle ; un rouleau cintreur et 2 rouleaux entraîneurs. Elle est munie d'un mécanisme d'entraînement.

Fonctionnement : Les extrémités de la tôle ne subissent pas les effets du rouleau cintreur, il faut donc amorcer les extrémités pour avoir un cintrage total. Pour les tôles minces, l'amorçage se fait sur le rouleau cintreur ou sur un tas. Pour les tôles épaisses, l'amorçage se fait à la presse, il existe des machines à rouleaux verticaux : suppression du problème de soutien des tôles épaisses [3].

La figure (I.1) montre la position des rouleaux sur une machine de type pyramidal. Les diamètres des rouleaux inférieurs sont généralement de 10 % à 50 % plus petit que celui du rouleau supérieur. L'entraînement est assuré par les rouleaux inférieurs qui sont immobiles en translation. Le rouleau supérieur tourne librement et est mobile en translation verticale ce qui permet de rouler la tôle au diamètre désiré.

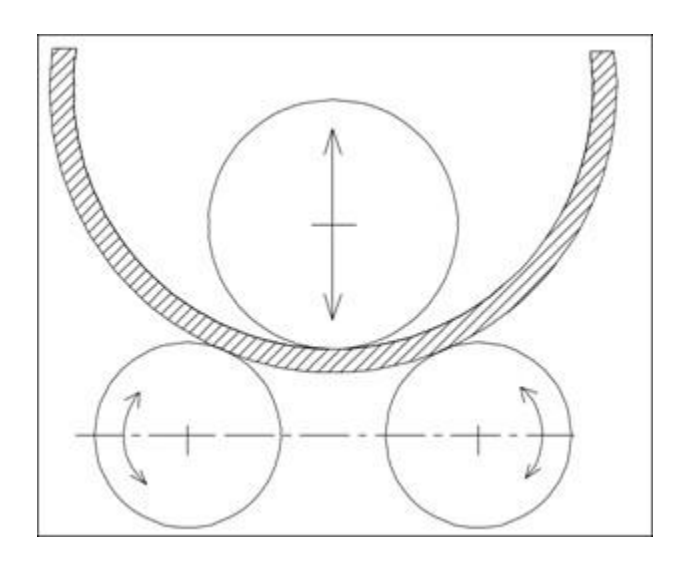

**Figure I.1.** Rouleuse de type pyramidal.

<span id="page-15-0"></span>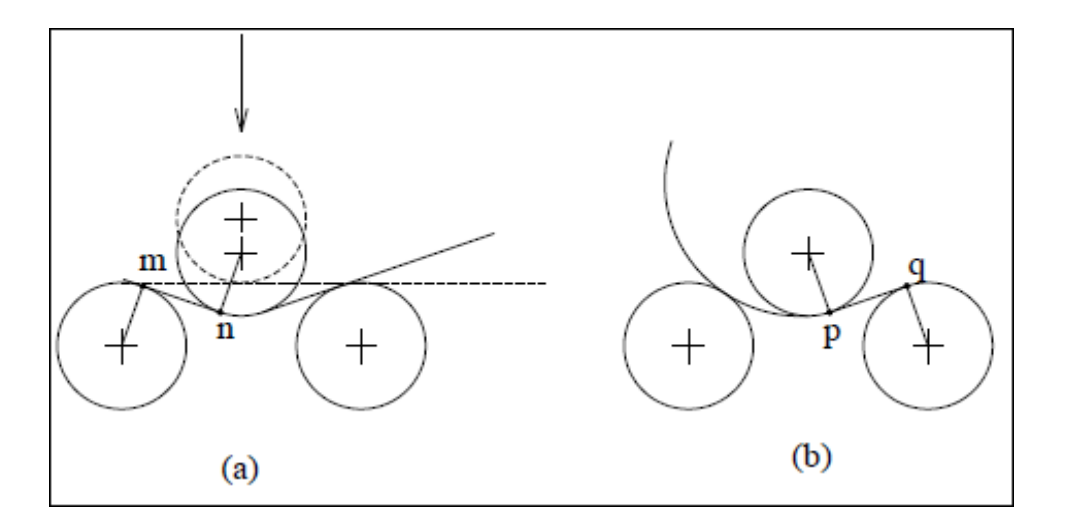

<span id="page-15-1"></span>**Figure I. 2**. Déplacement vertical du rouleau supérieur

### **I.3.2. Rouleuses de Type planeur à 4 rouleaux**

<span id="page-16-0"></span>Le quatrième rouleau permet le roulage de sortie et évite ainsi le retournement pour le formage de l'extrémité. Les machines à rouler les plus courantes sont actuellement celles du type planeur avec adaptation d'amorçage. Un dispositif articulé du rouleau supérieur permet la sortie des pièces présentant un cintrage fermé.

Les rouleuses classiques ont une capacité limitée quant au rayon minimum pouvant être obtenu. En règle générale, ce rayon ne doit pas être inférieur à 3 fois le diamètre du cylindre supérieur

Domaine d'utilisation : de 6 à 200 mm

Avantage :

- Dégauchissement de la tôle par rapport à la génératrice d'un des rouleaux cintreurs
- Serrage de la tôle entre les rouleaux d'entraînement pendant les opérations de croquée et de Roulage.
- Croquée des deux extrémités sans retournement de la tôle
- Opération de calibrage après soudage facilité par la présence des deux rouleaux cintreurs.
- Formage des cônes en continu à trois rouleaux où l'un des rouleaux latéraux pour les Machines à quatre rouleaux.

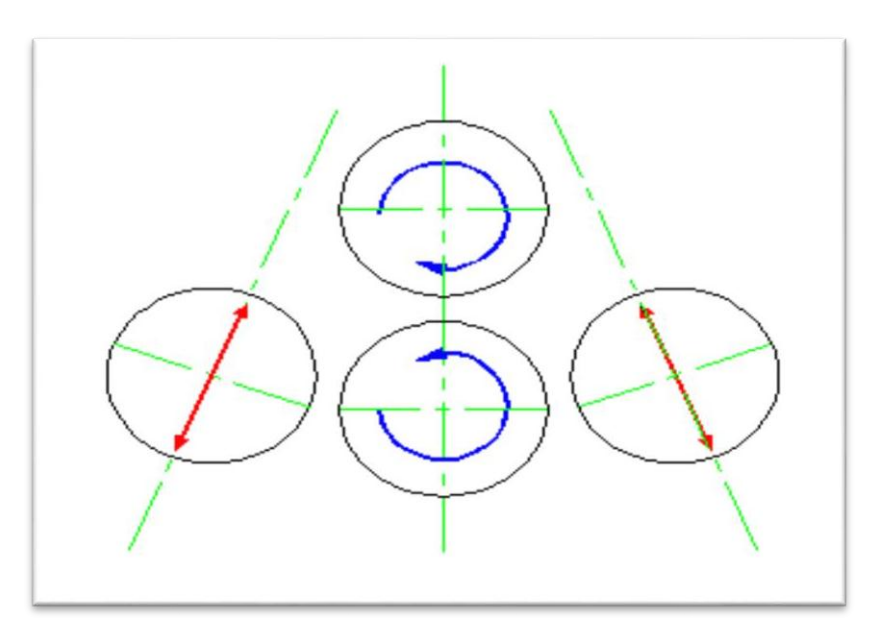

<span id="page-16-1"></span>**Figure I.3.** Rouleuses de Type planeur à 4 rouleaux.

### <span id="page-17-0"></span>**I.3.3. Rouleuses de Type planeur à 3 rouleaux**

Les rouleaux entraîneurs E1 et E2 sont situés sur des plans verticaux et leur pression sur la pièce permet son entraînement. Le cylindre formeur F, entraîné par contact, permet d'obtenir le rayon de cintrage par suite de son déplacement oblique en translation. Ce type de roulage permet un amorçage dès la rentrée des pièces.

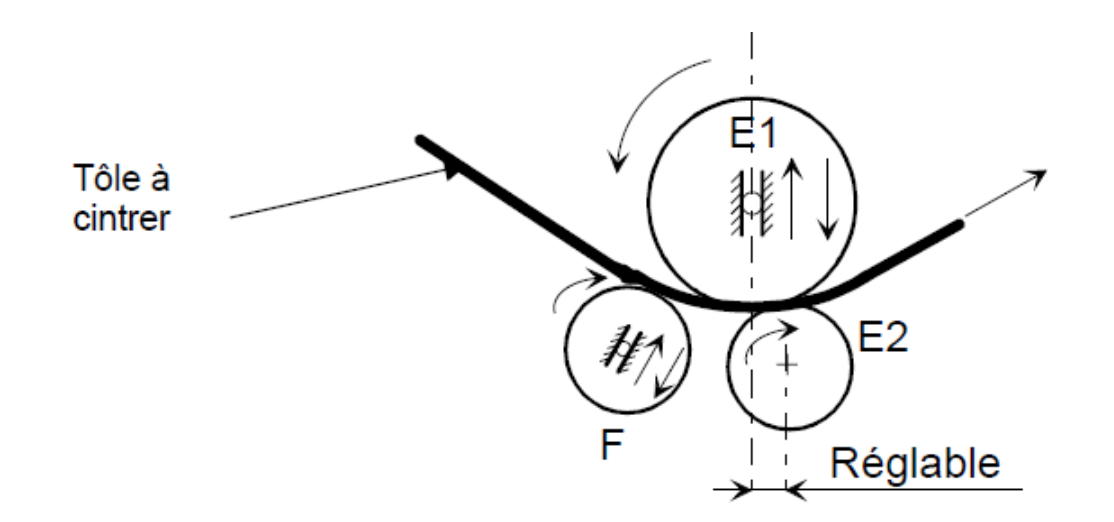

**Figure I.4.** Rouleuses de Type planeur à 3 rouleaux.

### <span id="page-17-2"></span><span id="page-17-1"></span>**I.3.4. Rouleuse de type croqueur**

Ces machines ont l'avantage d'effectuer elles-mêmes le craquage des extrémités des tôles. La zone restant plate varie de 0,5 à 2 fois l'épaisseur selon la conception de la machine et de sa puissance. La disposition et le mouvement relatif des rouleaux varient selon le modèle de la machine.

Les trois principaux types de machines qu'on retrouve dans l'industrie sont :

- Rouleaux inférieurs symétriques à déplacement vertical ;
- Rouleaux inférieurs symétriques à déplacement horizontal ;
- Rouleaux inférieurs asymétriques.

### <span id="page-18-0"></span>**1) Rouleaux inférieurs symétriques à déplacement vertical**

Les trois rouleaux sont de même diamètre. Le rouleau supérieur est fixe en translation et entraîné par friction. Le déplacement des rouleaux inférieurs est soit incliné par rapport à la verticale (figure 5.a), soit vertical (figure 5.b).

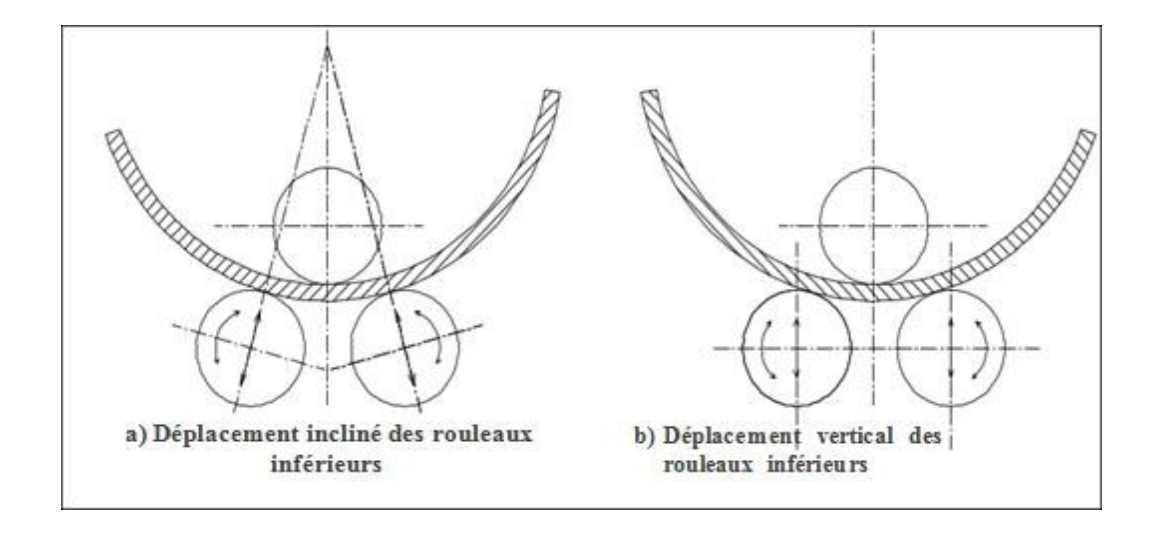

**Figure I.5.** Rouleaux inférieurs symétriques à déplacement vertical.

### <span id="page-18-2"></span><span id="page-18-1"></span>**2) Rouleaux inférieurs symétriques à déplacement horizontal**

Le rouleau supérieur est doté d'un mouvement vertical. Les rouleaux inférieurs sont moteurs et animés d'un mouvement de translation horizontal (figure I.6). La distance entre les rouleaux inférieurs reste fixe. Les rouleaux inférieurs ne sont pas toutefois aminés par un mouvement vertical.

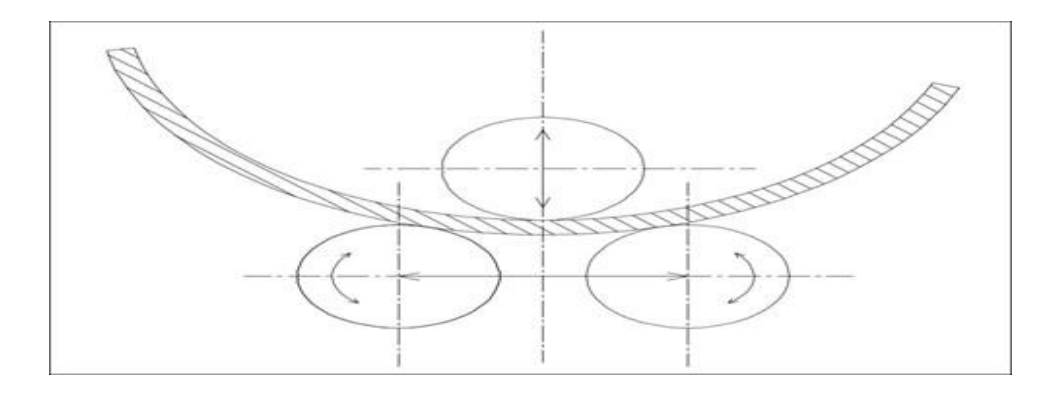

<span id="page-18-3"></span>**Figure I.6.** Rouleuse de type croqueur à déplacement horizontal des rouleaux.

### <span id="page-19-0"></span>**3) Rouleaux inférieurs asymétriques**

La disposition des rouleaux est indiquée sur la figure I.7. Les rouleaux ont le même diamètre.

L'entraînement est assuré par deux rouleaux, un rouleau supérieur et un rouleau inférieur situé au-dessous de celui-ci. Les rouleaux d'entraînement sont situés soit dans un même plan vertical (figure I.7.a), soit légèrement décalés l'un par rapport à l'autre (figure I.7.b). Cette dernière disposition permet d'augmenter la capacité de craquage. Le rouleau inférieur d'entraînement est réglable verticalement. La rouleuse de type asymétrique permet d'obtenir une pièce de forme cylindrique plus précise du fait que la tôle est maintenue serrée entre rouleaux inférieurs et supérieur pendant le roulage [4].

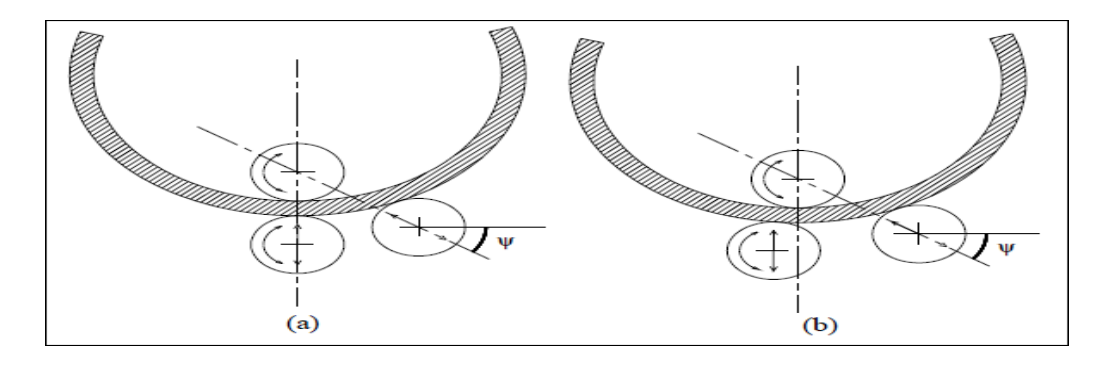

**Figures I.7.** Rouleaux inférieurs asymétriques.

<span id="page-19-1"></span>Le rouleau de roulage est réglable avec une inclinaison d'un angle *ψ* par rapport à la verticale. Le mouvement oblique de ce rouleau détermine le diamètre du cylindre formé. Le rouleau de roulage est entraîné par frottement. L'inconvénient principal de ce type de rouleuse est de nécessiter un retournement de la tôle pour croquer les deux extrémités.

### <span id="page-20-0"></span>**I.4. Calcul de la longueur développée**

La longueur développée d'une virole se calcule à partir du Ø en fibre neutre, Ø passant par le milieu de l'épaisseur de la tôle de couleur rouge sur le croquis ci-contre. Exemple : Ø extérieur de la virole =  $1005$ mm épaisseur de la tôle = 5mm Longueur développée =  $(1005 - 5) \times 3,14 = 3140 \text{ mm}$ 

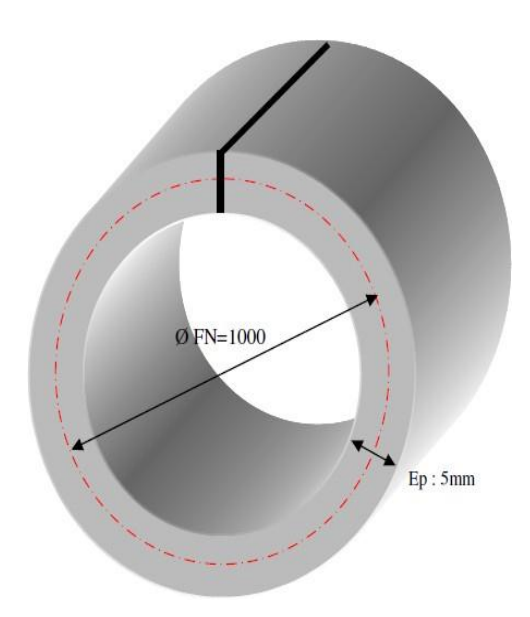

**Figure I.8.** Calculer le diamètre du cylindre.

### <span id="page-20-1"></span>**LD= Périmètre = Π x D = (Π x 2 x r)**

### <span id="page-21-0"></span>**I.5. Les phases de l'opération**

Le figure ci-dessous montre l'opération d'entortillage de cylindre normale. L'expertise de l'ouvrier et la durée d'entortillage aura un important impact sur la finalisation du produit.

- Avant de placer la tôle dans la machine, vérifiez que la balle de cylindre inférieure est au niveau le plus bas. Si elle n'y est pas, mettez-la dans cette position
- La tôle est placée dans la machine par le côté gauche. On peut la placer par la côté droite aussi. Toutes les opérations se font par le mouvement simultané des balles de cylindre latérales.
- Soulevez la balle de cylindre de droite. En appuyant la tôle sur la balle de cylindre, assurez qu'elle soit parallèle.
- Puis en soulevant la balle de cylindre inférieure coincez la tôle. Le réglage de la pression pour coincer la balle inférieure.
- Faites descendre la balle de cylindre droite. En faisant tourner les balles de cylindre rapprocher le matériau vers la trajectoire de ces balles. Plus la tôle sera proche de la trajectoire de la balle de cylindre mieux sera le tortillement devant.
- Soulevez la balle de cylindre gauche jusqu'à l'obtention du rayon souhaité. Cette valeur diffère suivant l'épaisseur nominale de la tôle, suivant son seuil de fluidité etc.
- Donner une forme à la tôle en faisant tourner les balles de cylindre.
- Lorsque la tôle est au-dessous de la balle de cylindre de droite soutenir la tôle en soulevant la balle. Faites descendre la balle gauche.

Continuer l'opération d'entortillage de la tôle en faisant tourner les balles.

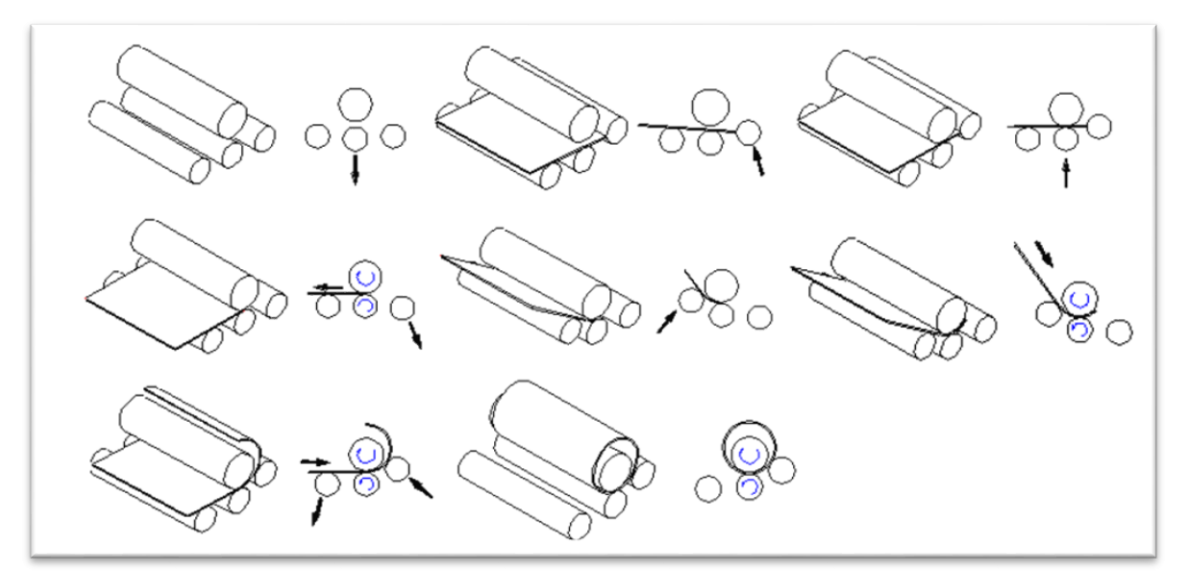

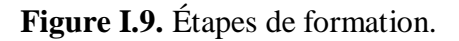

### <span id="page-22-1"></span><span id="page-22-0"></span>**I.6. Les principaux défauts du procédé**

Dans certains cas il peut y avoir une déformation sur le matériau. Ces déformations

Peuvent être dues ;

- 1. À l'erreur de tonneau
- 2. À l'erreur de tonneau inversé
- 3. À l'erreur de cylindrique
- 4. À l'erreur de l'ovalie
- 5. À l'erreur d'entortillage
- 6. À l'erreur de trajectoire incorrecte Les machines sont produites en évitant ces erreurs.

La conicité des balles de cylindre est calculée, ainsi on peut obtenir une haute performance même dans les épaisseurs les plus élevées. r. Cependant une épaisseur extrême ou une finesse extrême peut donner lieu à des déformations.

### <span id="page-23-0"></span>**I.6.1. Erreur de tonneau**

La forme obtenue est une forme où les extrémités sont proches des unes des autres mais il y a trop d'espace au milieu. Cette forme est la conséquence de l'inclinaison des balles de cylindre sous la pression du processus d'entortillage (Figure I.10).

CAUSE 1 = Le fait que la tôle soit trop épaisse pour la capacité de la machine.

SOLUTION 1= Sans utiliser une machine à haute capacité vous ne pouvez pas résoudre ce problème.

CAUSE 2= La pression de serrage de la balle inférieure peut être trop élevée.

SOLUTION 2= Faites baisser le niveau de pression de serrage de la balle inférieure. Mais dans ce cas, la rectitude du tortillement avant sera élevée.

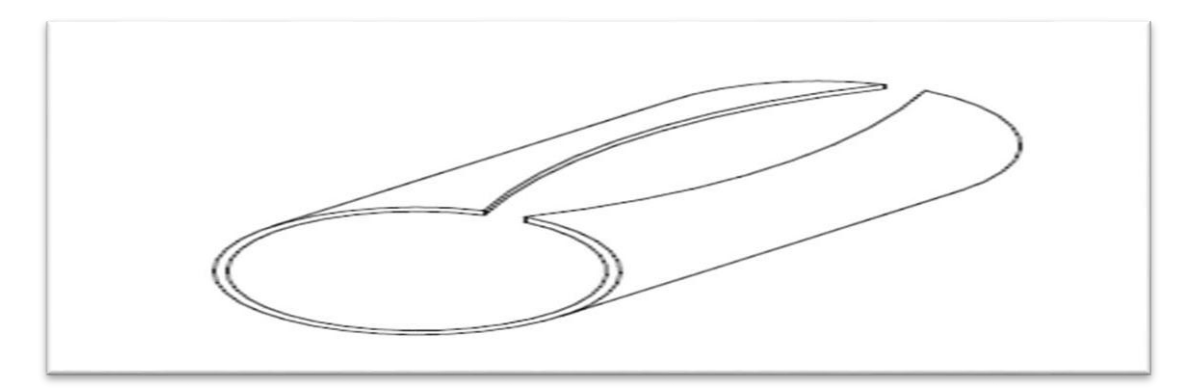

**Figure I.10**. Erreur de tonneau.

### <span id="page-23-2"></span><span id="page-23-1"></span>**I.6.2. L'erreur de tonneau inverse**

La forme obtenue est ouverte au niveau des extrémités et fermée au milieu (Figure I.11).

CAUSE 1= le fait que la tôle utilisée soit trop fine.

SOLUTION 1= La seule solution est d'entortiller la tôle avec une machine à capacité faible.

CAUSE 2= le fait que la pression de serrage soit faible.

SOLUTION 2= Augmentez la pression de serrage de la balle de cylindre inférieure**.**

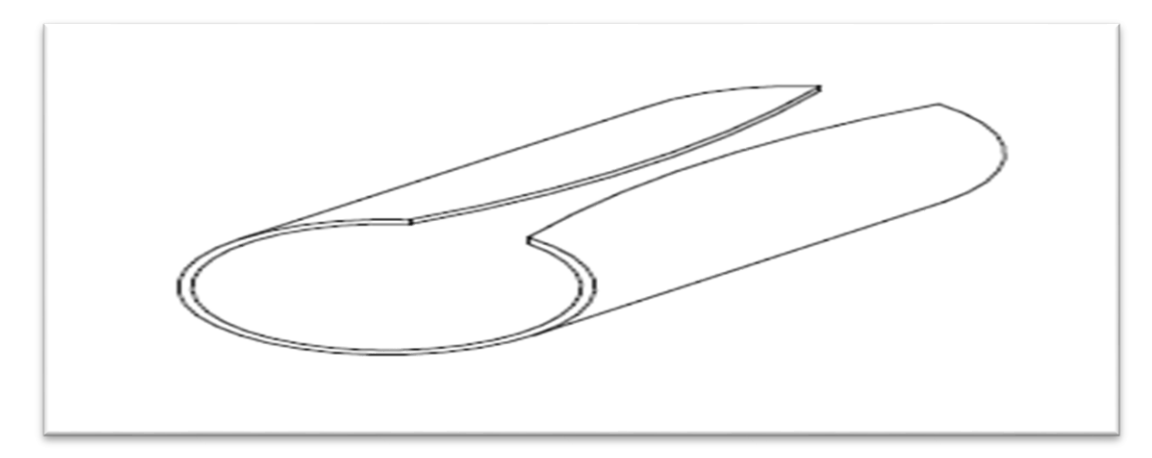

**Figure I.11.** L'erreur de tonneau inverse.

### <span id="page-24-1"></span><span id="page-24-0"></span>**I.6.3. Erreur cylindrique**

Cette erreur est causée par le fait que l'un côté du tuyau soit plus fermé que l'autre côté (Figure I.12).

CAUSE 1= Le fait que les balles de cylindre ne soient pas parallèles.

SOLUTION 1= Vérifiez le parallélisme des balles de cylindre.

<span id="page-24-2"></span>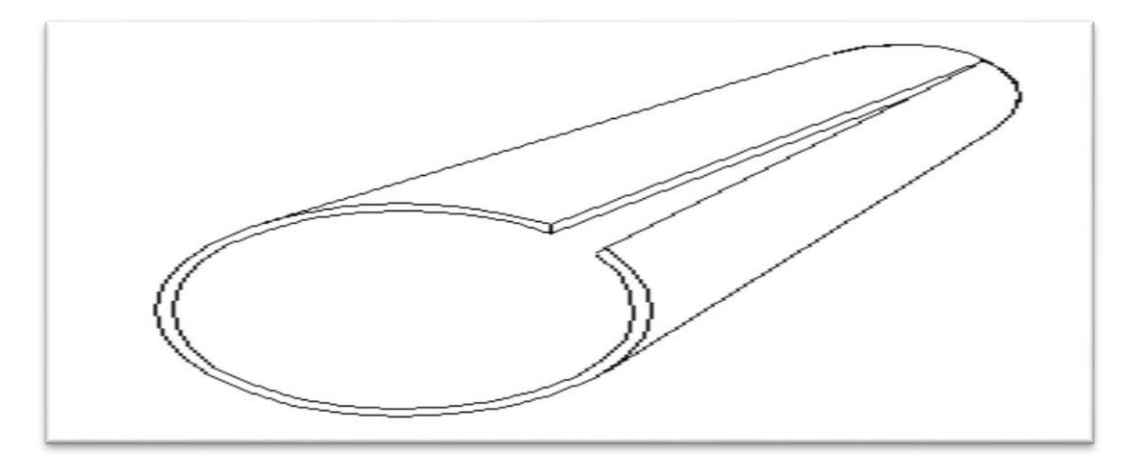

**Figure I.12.** Erreur cylindrique.

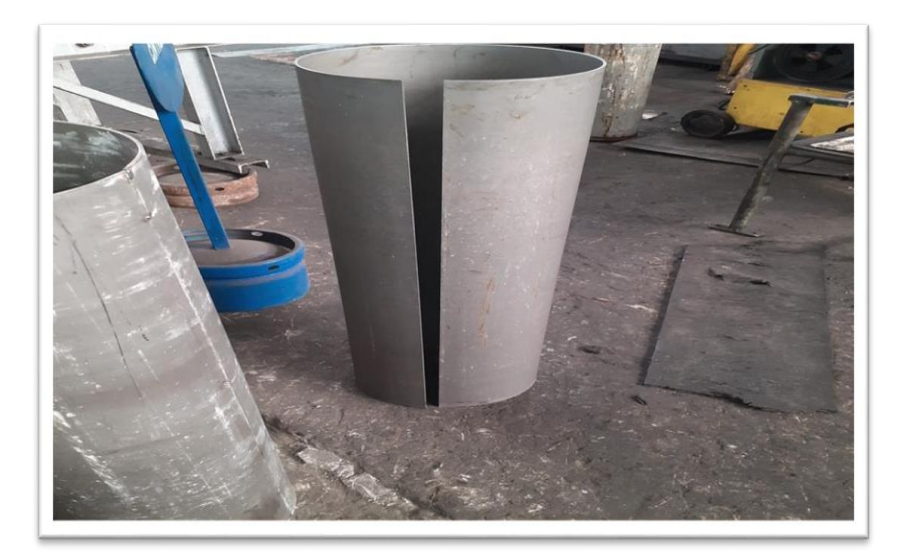

**Figure I.13.** Erreur cylindrique.

<span id="page-25-0"></span>Une autre cause de cette erreur est le fait qu'on veuille entortiller des pièces ayant de faible épaisseur en les positionnant les unes à côté des autres. Quelle qu'elle soit l'épaisseur de la pièce, il faut entortiller de façon continue au milieu des arbres.

<span id="page-25-1"></span>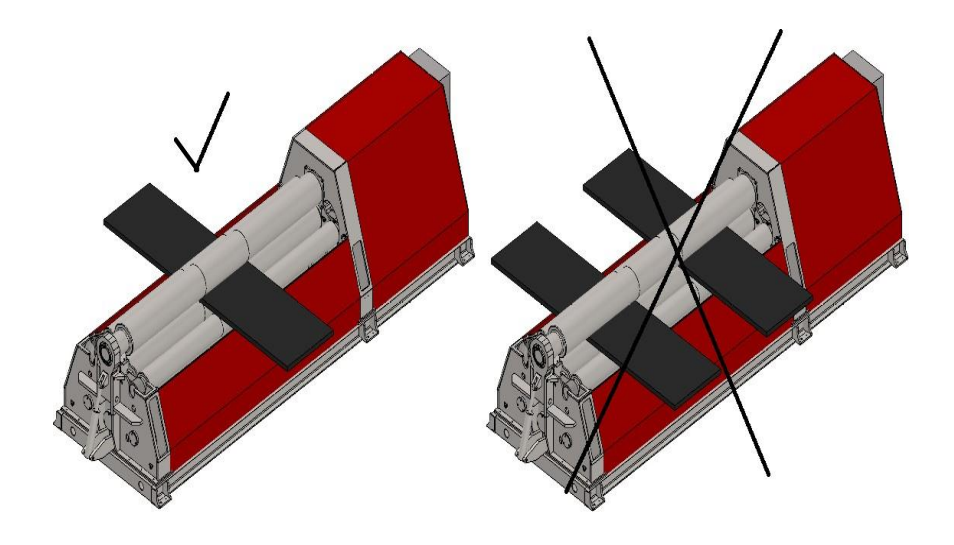

**Figure I.14.** Défauts de la position.

### <span id="page-26-0"></span>**I.6.4. Erreur d'ovalie**

Dans cette erreur, la tôle entortillée n'est pas en forme de cercle mais en forme ellipse. La cause de cette erreur est le comportement de l'opérateur qui change la position des balles de cylindre lors de l'entortillage.

### <span id="page-26-1"></span>**I.6.5. Erreur d'entortillage**

Dans cette déformation, malgré le fait que le développant du matériel soit correctement coupé, en entortillant un diamètre moindre que celle souhaitée les extrémités se chevauchent.

Il s'agit là d'une erreur d'opérateur. De plus, si la pression du serrage de la balle inférieure est réglée à un niveau supérieur à ce qui est effectivement nécessaire le matériau se prolongera et cette erreurapparaîtra.

### <span id="page-26-2"></span>**I.6.6. Erreur de fausse trajectoire**

Cette erreur apparaît lorsque les balles de cylindre ne sont pas parallèles et lorsque des tôles ayant différentes épaisseurs sont utilisées. Vérifiez le parallélisme des balles de cylindre et l'emplacement de la tôle. Si cette situation est causée par une épaisseur irrégulière de la tôle, il n'y a pas de solution [5].

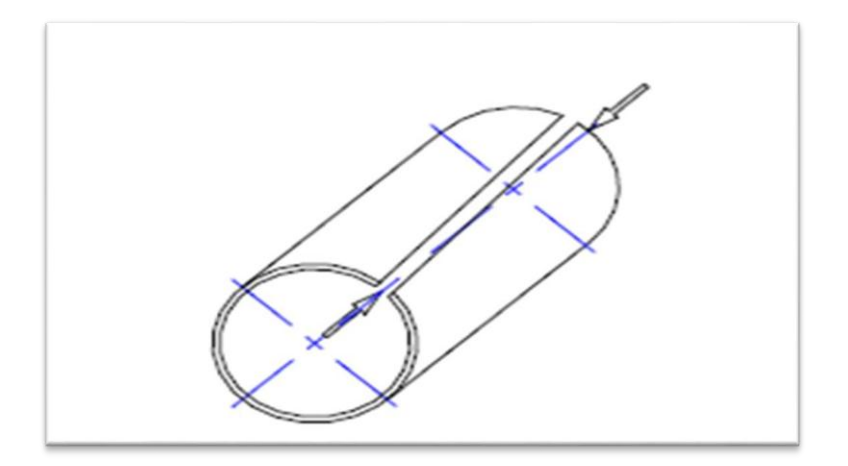

<span id="page-26-3"></span>**Figure I.15.** Erreur de fausse trajectoire.

### <span id="page-27-0"></span>**I.6.7. Défauts de réglage de mouvement**

Ces erreurs sont souvent causées par une mauvaise utilisation de la machine.

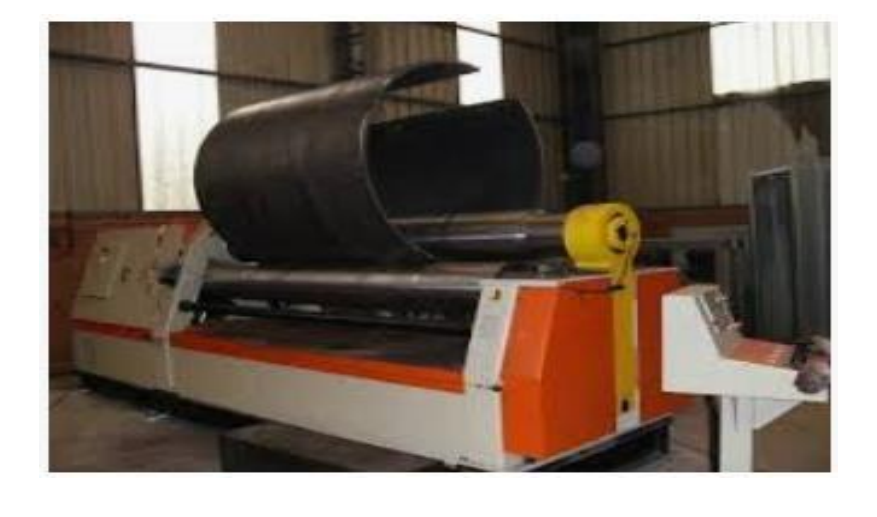

<span id="page-27-1"></span>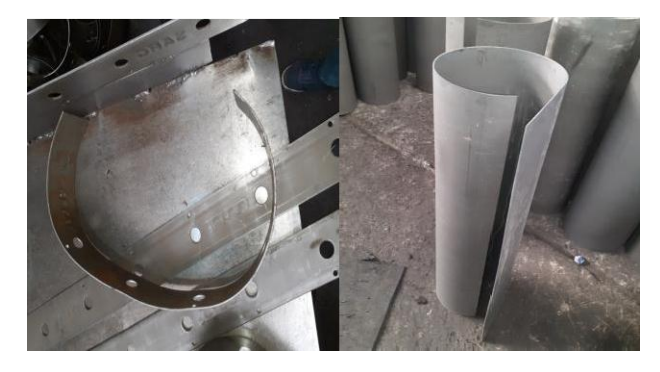

**Figure I.16.** Défauts de réglage de mouvement.

## **CHAPITRE II**

## <span id="page-28-1"></span><span id="page-28-0"></span>**PRESENTATION DE LA BOUTEILLE A' GAS B35Kg ET SA FABRICATION**

### <span id="page-29-0"></span>**II.1. Processus de fabrication de la bouteille à gaz type B35 Kg**

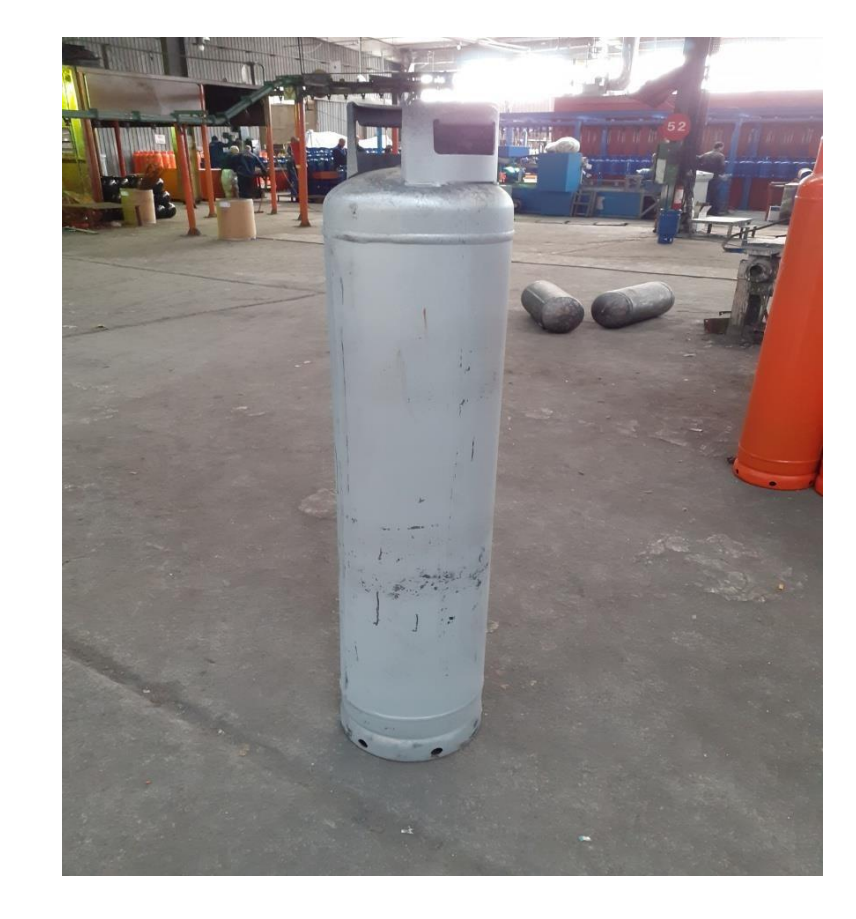

### <span id="page-29-1"></span>**II.1.1. Notice technologique pour la fabrication de Bouteille à gaz type B35Kg**

**Figure II. 1**. La bouteille à gaz type B35

<span id="page-29-4"></span>La notice technique qui suivra est destinée à préciser les caractéristiques techniques employées pour la fabrication des bouteilles à gaz mixte B35 (35Kg propane) avec collier de protection, et conforme à la spécification de construction de la bouteille standard de l'entreprise BAG / Batna et aux Normes NF EN 1442 et ISO 4706 [6].

### <span id="page-29-2"></span>**II. 2. Caractéristiques techniques des bouteilles**

### <span id="page-29-3"></span>**II. 2.1.a. Marquage**

Le tableau II.1 décrit les prescriptions technico-administratives que doit porter le marquage des bouteilles [7].

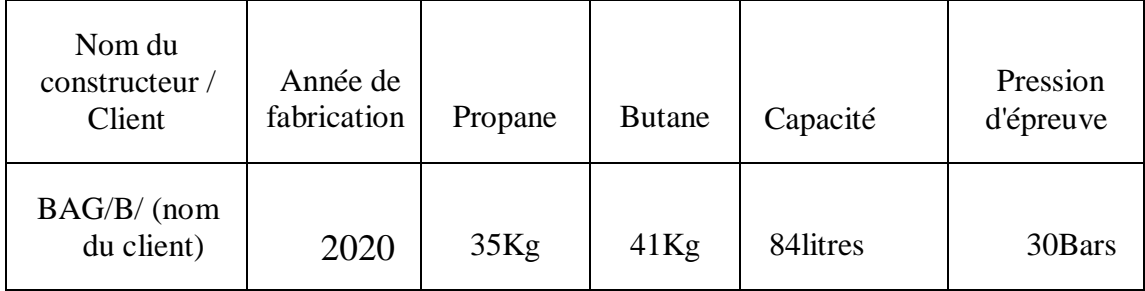

<span id="page-30-4"></span>**Tableau II. 1.** Prescriptions technico-administratives de marquage [7].

### <span id="page-30-0"></span>**II. 2.1.b. Dimensions**

Le tableau II.2 comporte les cotations dimensionnelles de la bouteille à gaz.

<span id="page-30-5"></span>**Tableau II.2.** Cotations dimensionnelle de la bouteille à gaz type B 35 [7].

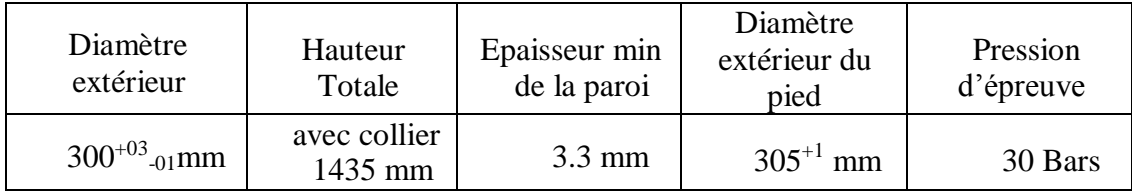

### <span id="page-30-1"></span>**II. 3. Caractéristiques des matériaux utilisés**

### <span id="page-30-2"></span>**II.3.1.a. Corps**

Le corps de la bouteille est fabriqué en tôle d'acier de qualité commerciale BS2 de nomenclature 5 P245 NB Défini par la norme (NF.A.36.211) et (NF/EN 1020).

### <span id="page-30-3"></span>**II. 3.1.b. Composition chimique**

Le tableau II.3 définit les valeurs de coulé et de produit des composés chimiques constituant la tôle de la bouteille à gaz de type B35Kg dont le corps de la bouteille à gaz est conçu [7].

<span id="page-31-2"></span>**Tableau II.3.** Valeur de coulée et de produit spécifiant les principaux éléments alliés qui compose la BS2.

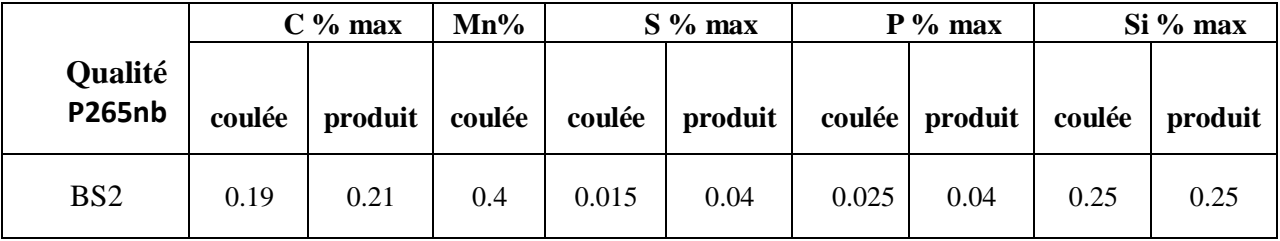

### <span id="page-31-0"></span>**II.4.1. Caractéristiques mécaniques**

### **1. Essai de traction**

<span id="page-31-1"></span>Dans une machine d'essai, une éprouvette est soumise à la traction jusqu'à sa rupture. On mesure la force de traction, l'allongement de l'éprouvette ainsi que la modification des sections au point de rupture. Ces valeurs permettent de calculer le diagramme contrainte-déformation caractéristique avec les valeurs de limite élastique, de résistance à la traction et de striction du matériau.

Tous les essais de traction sont réalisés sur Machine d'Essais de traction des matériaux de marque **ZWICK ROELL Z 050** avec PC Fig. II.2. [8].

<span id="page-31-3"></span>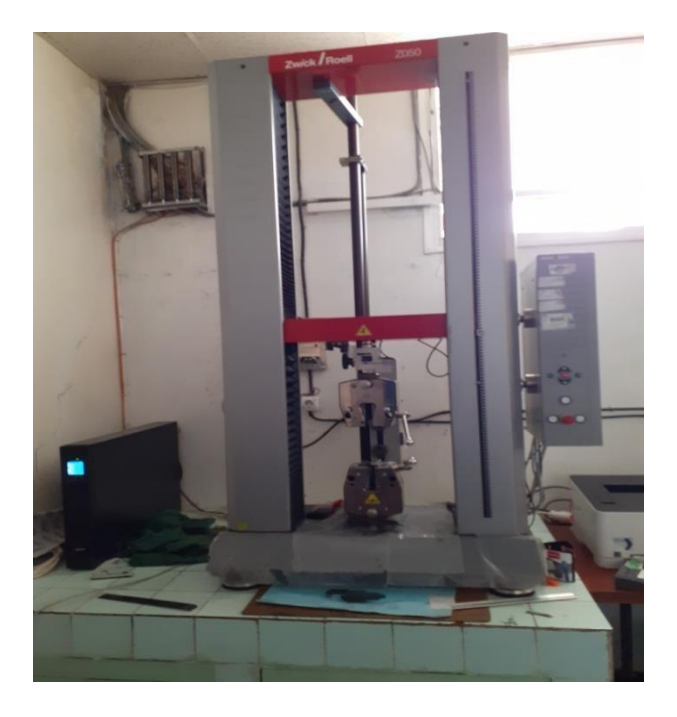

**Figure II.2.** Machine de traction ZWICK ROELLZ050

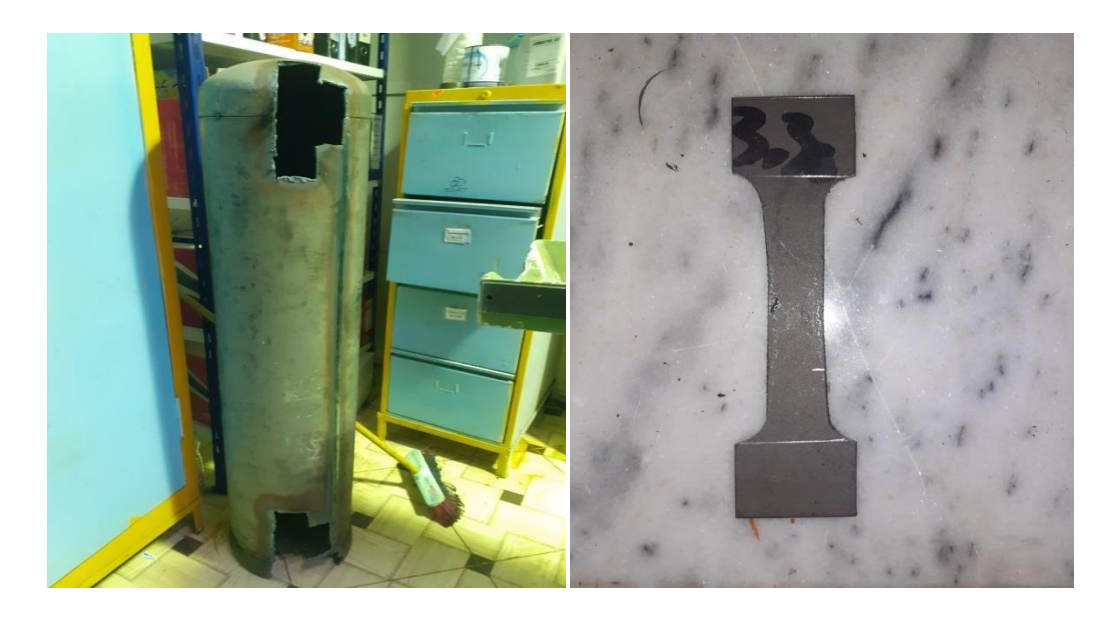

**Figure II.3.** Échantillonnage de la bouteille B35

#### <span id="page-32-3"></span>**2. Limite élastique Re**

<span id="page-32-0"></span>La limite élastique se détermine lors de l'essai de traction. La force ou la valeur s'exprime en MPa ou en N/mm². Il s'agit de la traction maximale supportable par l'éprouvette sans qu'elle ne perde sa capacité à retrouver ses dimensions initiales après relâchement de la contrainte. La valeur de la limite élastique est toujours inférieure à celle de la résistance à la traction.

#### **3. Résistance à la traction Rm**

<span id="page-32-1"></span>Cette valeur se détermine lors de l'essai de traction. C'est le sommet de la courbe contraintedéformation, c'est-adire la force provoquant la rupture de l'éprouvette.

### **4. Allongement à la rupture**

<span id="page-32-2"></span>Cette valeur se détermine lors de l'essai de traction. Il s'agit de l'allongement que peut supporter l'éprouvette avant sa rupture. Mathématiquement, l'allongement est

La modification de longueur mesurée par rapport à la longueur Initiale. Il s'exprime en pourcentage de la longueur initiale.

$$
A\%=(L-Lo)/Lo
$$

Avec *Lo* longueur initiale et *L* la longueur après la rupture de l'éprouvette.

<span id="page-33-0"></span>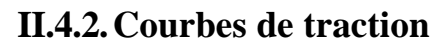

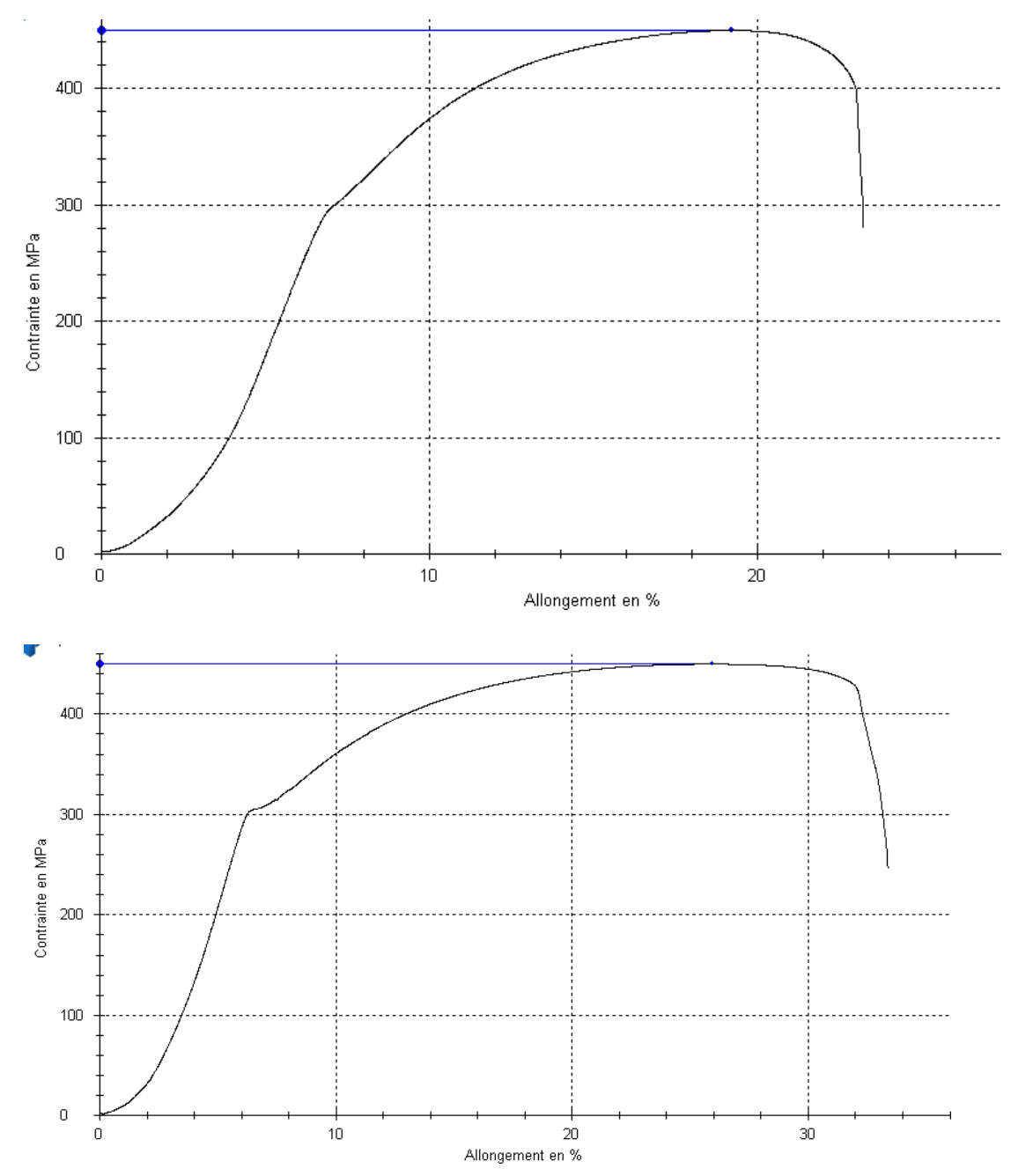

**Figure II.4.** Graphe de traction pour l'acier BS2

<span id="page-33-1"></span>A chaque livraison de rouleaux de tôles d'aciers acquis pour la fabrication de la bouteille à gaz de type B 35Kg une identification mécanique bien détaillé par le fournisseur doit toujours accompagner son produit voir annexe et la résistance moyenne à la traction à l'état normalisée doit

être comprise entre R = 410 à 500 N/mm2 avec un allongement minimum d'A = 24%, comme le montre le tableau II.4 [7].

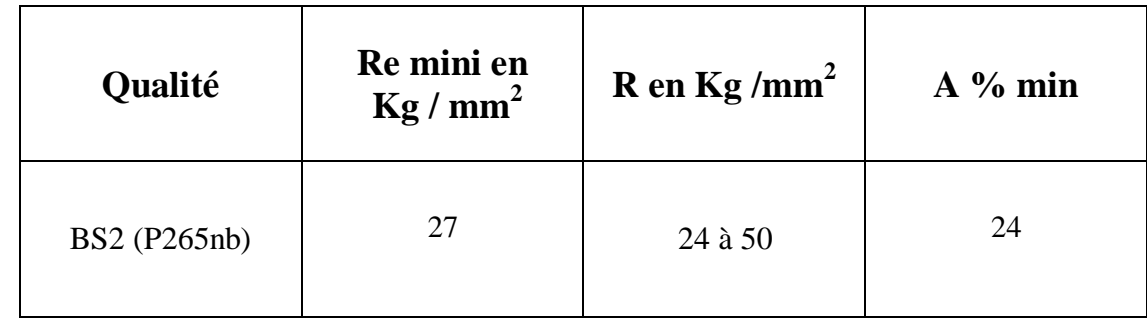

<span id="page-34-0"></span>**Tableau II.4.** Données des paramètres mécaniques des tôles d'aciers BS2 [7].

### **II.4.3. Identification technique de la bouteille B35**

L'identification technique de la bouteille à gaz B35est résumée dans le tableau II.5 par une fiche signalétique des principaux paramètres qui caractérise cette bouteille.

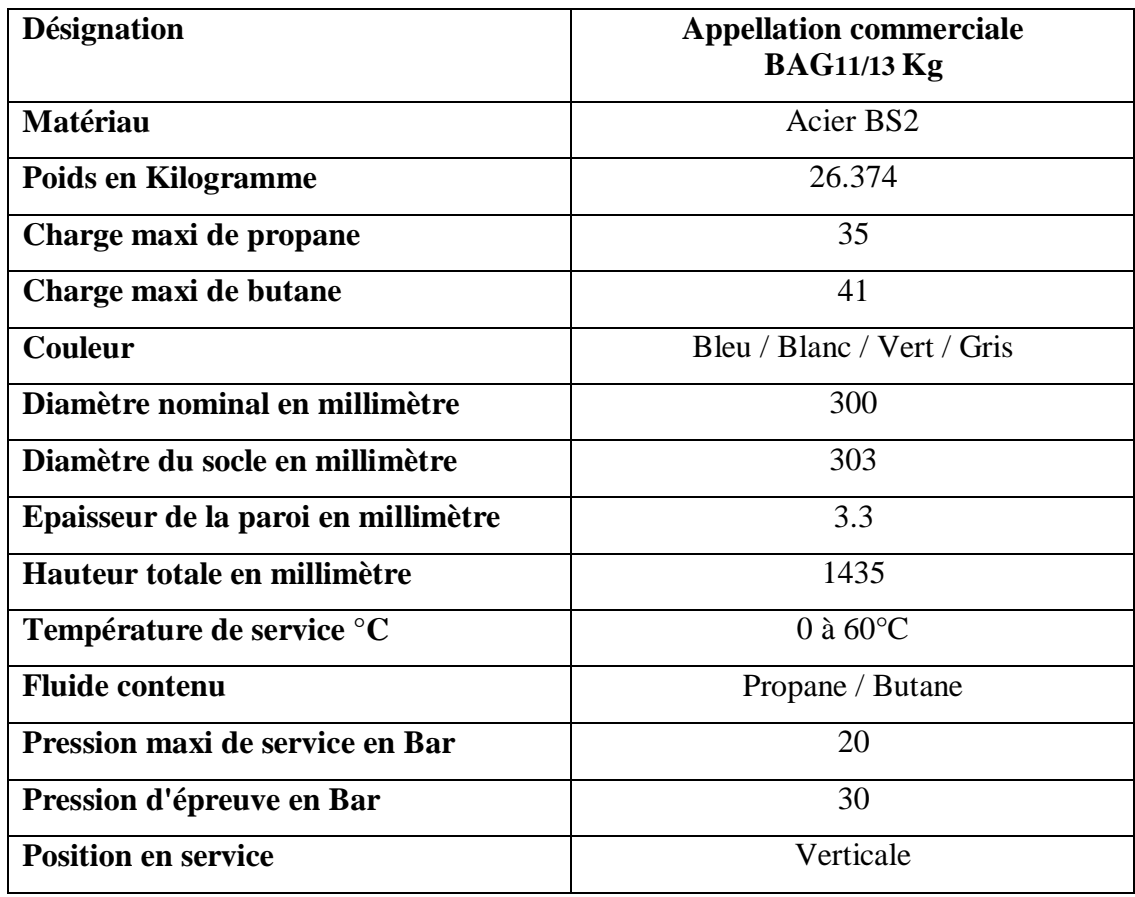

<span id="page-34-1"></span>**Tableau II.5.** Fiche technique de la bouteille B35 [7].

### <span id="page-35-0"></span>**II.5 Le retour élastique**

### <span id="page-35-1"></span>**II.5.1 Présentation du retour élastique**

Le retour élastique est un des problèmes le plus couramment rencontré dans le travail des tôles. Il se manifeste par un changement géométrique de la pièce lorsqu'elle est retirée de l'outillage. Son intensité dépend de plusieurs facteurs comme la géométrie de la pièce, le frottement, les propriétés du matériau utilisé, la conception de l'outillage. Une solution possible pour le compenser consiste à réaliser des formes particulières dans l'outillage permettant de sur-déformer la pièce (en anglais : d'over-bending). On parle alors de conception d'outillage faux afin d'obtenir un embouti géométriquement correct

### <span id="page-35-2"></span>**II.5.2 Origine du retour élastique**

Lorsque les efforts qui ont généré une déformation plastique du métal sont supprimés, on voit apparaître une légère déformation. Ce phénomène s'appelle le retour élastique, on parle aussi de recouvrement élastique. Ceci peut être facilement montré sur la courbe de contrainte-déformation obtenue à partir d'une éprouvette de traction (figure II.5). En roulage, le flan est déformé afin d'atteindre un état de contrainte supérieur à la limite d'élasticité du matériau (point A). La déformation contient alors deux composantes :

La déformation élastique qui sera récupérée après déchargement, La déformation plastique qui correspond à la déformation permanente du métal. Sur la figure II.6, la déformation élastique est représentée par la zone C-D et la déformation plastique par D-E.

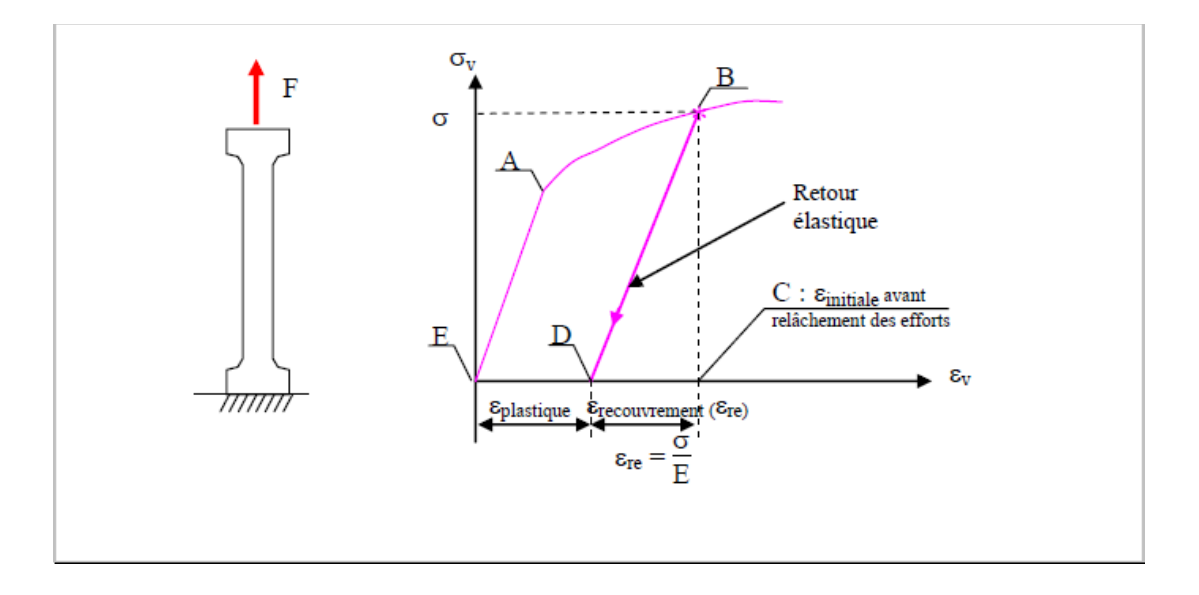

<span id="page-36-1"></span>**Figure II.5.** Exemple de courbe obtenue lors d'une sollicitation en traction d'une

<span id="page-36-0"></span>Éprouvette et retour élastique correspondant.

Le recouvrement élastique est égal au rapport de la contrainte au point B divisé par le module d'Young du métal. Par exemple, une contrainte de 210MPa produit un recouvrement élastique de 0,1% pour un acier dont le module de Young vaut 210000MPa. Pour ce même état de contrainte, le recouvrement serait de 0,3% avec un aluminium dont le module Young vaut 70000MPa. L'amplitude de ce recouvrement peut être calculée à partir de la valeur du module d'Young à condition de connaître avec précision l'état de contrainte dans le matériau.

En utilisant ce type d'analyse, on a vu qu'il est possible de calculer l'amplitude du recouvrement élastique. Il est alors facile de le compenser en déformant davantage l'éprouvette de la valeur du recouvrement élastique. On obtiendra la forme finale souhaitée (après recouvrement).

Malheureusement, les pièces roulage ont des formes et des modes de déformation complexes. Les retours élastiques produisent rarement une composante linéaire uniforme de déformation des diverses zones de la pièce. A titre d'illustration de ce phénomène, citons le cas d'une opération de pliage. L'état de contrainte le long de l'épaisseur de la tôle après la flexion n'est pas uniforme, comme le montre la figure II.6. En effet, la surface intérieure de la courbure a des contraintes de compression, alors que l'extérieur est en traction. Lorsque les efforts de mise en forme sont retirés,

Chacune des deux zones doit s'équilibrer. Bien que la déformation de recouvrement soit très petite, des écarts de plusieurs degrés apparaissent et sont combinés à des bras de leviers plus ou moins importants engendrant des déplacements de plusieurs millimètres.

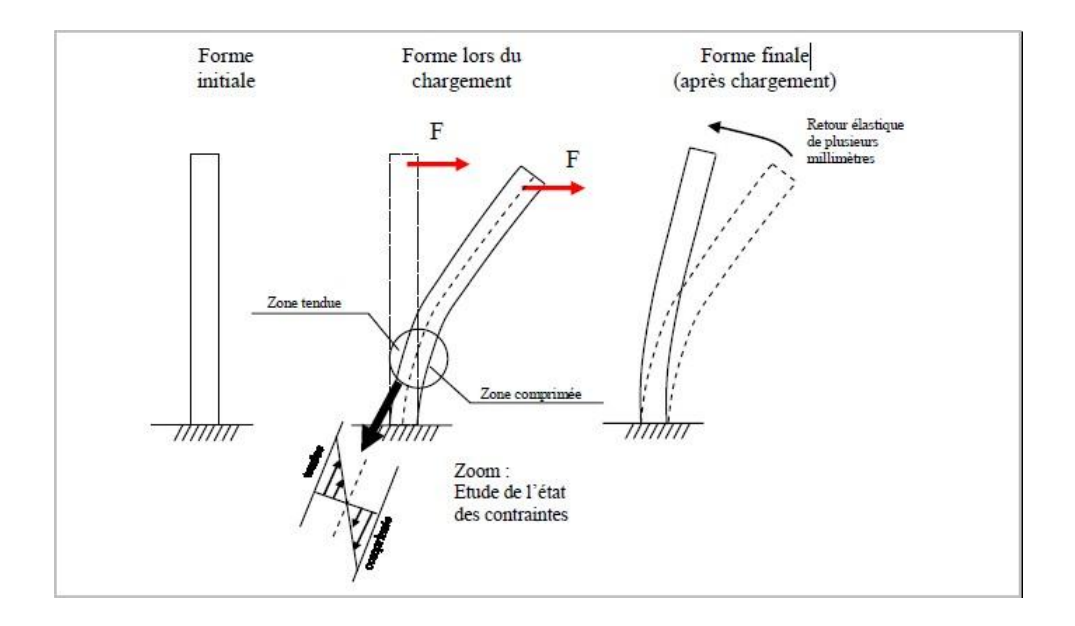

#### **Figure II.6.** Exemple de pièce en flexion et retour élastique correspondant

<span id="page-37-0"></span>A titre d'illustration de ce phénomène, citons le cas d'une opération de roulage. L'état de contrainte le long de l'épaisseur de la tôle après la flexion n'est pas uniforme, comme le montre la figure II.6. En effet, la surface intérieure de la courbure a des contraintes de compression, alors que l'extérieur est en traction. Lorsque les efforts de mise en forme sont retirés, chacune des deux zones doit s'équilibrer. Bien que la déformation de recouvrement soit très petite, des écarts de plusieurs degrés apparaissent et sont combinés à des bras de leviers plus ou moins importants engendrant des déplacements de plusieurs millimètres [9].

## **CHAPITRE III**

## <span id="page-38-0"></span>**SIMULATION DU RETOUR ÉLASTIQUE**

### <span id="page-39-0"></span>**III.1. Le code de calcul utilisé**

Plusieurs codes utilisent les approches incrémentales tels que : ABAQUS, STAMPACK IS-DYNA PAM-STAMP, RADIOSS, etc. Nous avons choisi d'utiliser le code EF ABAQUS, qui nous permet de manipuler facilement tous les paramètres du modèle EF (les caractéristiques géométriques, les propriétés du matériau, les paramètres du procédé, etc.). Afin de comparer les résultats de l'approche inverse avec ceux de la méthode incrémentale.

ABAQUS est un logiciel généraliste de simulation par éléments finis de problèmes très variés en mécanique. Il est connu et répandu dans le milieu universitaire, en particulier pour ses traitements performants de problèmes non-linéaires. A partir d'un fichier de données, qui décrit l'ensembledu problème mécanique, le logiciel analyse les données, effectue les simulations demandées, et fournit les résultats dans un fichier.odb (Figure III.1).

Le module CAE est l'interface graphique d'ABAQUS, il propose dix sous-modules : Sketch, Part, Property, Assembly, Step, Interaction, Load , Mesh, Job et Visualisation. Les huit premiers sousmodules servent à définir le problème mécanique à simuler. Le module Job est celui qui gère le passage du calcul de simulation proprement dit. Enfin, le dernier module regroupe tout ce qui concerne l'exploitation des résultats sous forme de diverses visualisations.

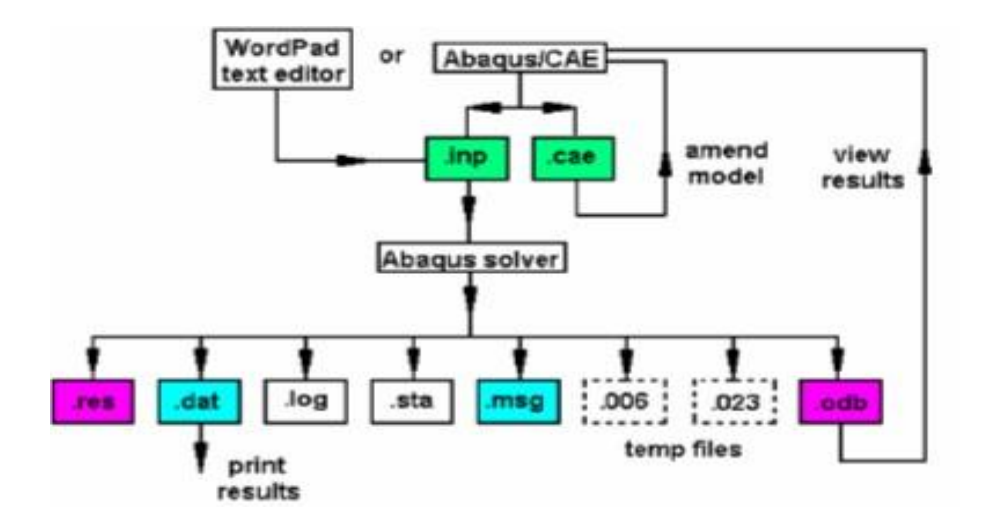

<span id="page-39-1"></span>**Figure III.1.** Structure du logiciel ABAQUS.

Le logiciel ABAQUS comprend deux solveurs, le premier est ABAQUS /Standard qui utilise une méthode de résolution basé sur un algorithme statique implicite et le second est ABAQUS /Explicit qui utilise une méthode de résolution par un algorithme dynamique explicite. ABAQUS renferme une grande bibliothèque d'éléments finis qui peuvent moduler pratiquement la majorité des géométries. Il a également une liste étendue de modèles de matériaux qui peuvent simuler le comportement de la plupart des matériaux d'ingénierie, avec la possibilité de programmer de nouveaux éléments en FORTRAN et de nouvelles lois de comportement ainsi que la possibilité de remaillage automatique.

### <span id="page-40-0"></span>**III.2. La modélisation de roulage**

Nous proposons dans cette partie de lister les différentes étapes nécessaires à la modélisation de l'opération de roulage.

### <span id="page-40-1"></span>**III.2.1. Modélisation des géométries**

Le modèle numérique est produit par des géométries 2D afin de minimiser le temps de calcul. La tôle est déformée à l'aide de trois rouleaux : deux inférieurs  $D = 500$  mm un supérieur  $D = 570$ mm

L'épaisseur :  $e = 14$  mm

Longueur de la tôle : L= 3000 mm

Tous les rouleaux sont modélisés par des corps rigides discrets de forme circulaire tandis que la tôle est représentée par un corps déformable.

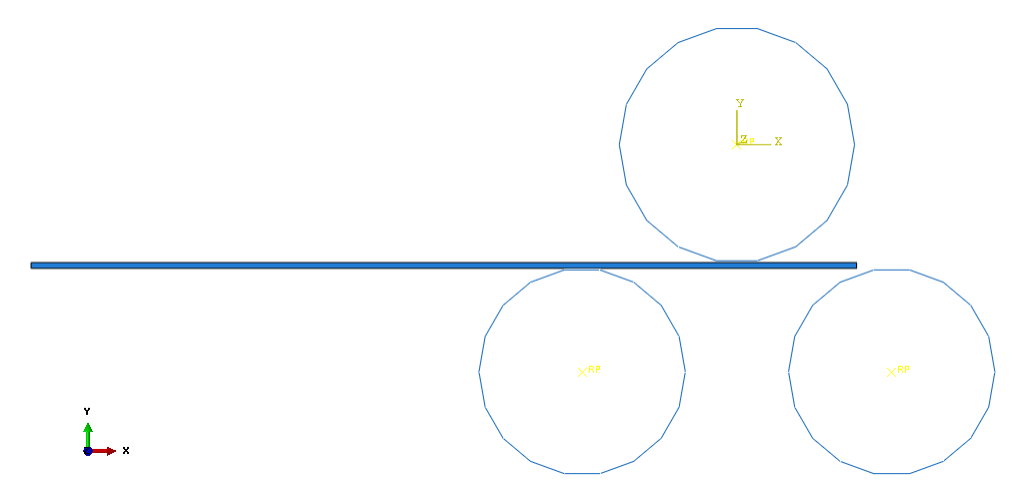

<span id="page-40-2"></span>**Figure III.2.** La modélisation d'une rouleuse de type pyramidale.

### <span id="page-41-0"></span>**III.2.2. Les propriétés du matériau**

<span id="page-41-4"></span>**Tableau III.1** : Propriétés mécaniques et physiques de l'acier P245 NB

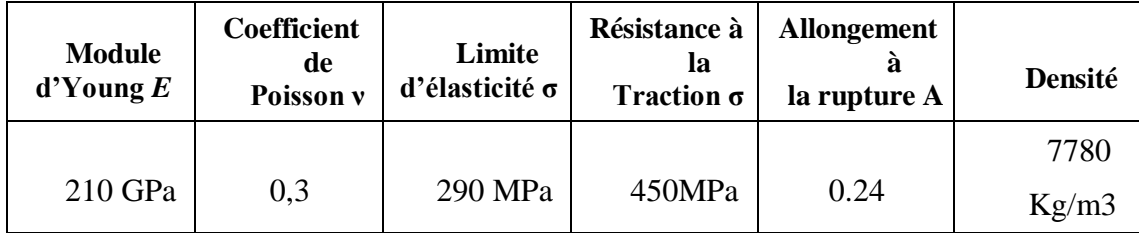

### <span id="page-41-1"></span>**III.3. Choix du schéma de résolution**

Deux méthodes de résolution explicites et implicites sont utilisées dans la simulation. La méthode implicite est utilisée pour des modèles où on peut utiliser des temps d'incréments larges [10]. Dans notre cas (modèles avec des contacts sévères), plusieurs tentatives sont lancées en utilisant la méthode implicite mais le calcul diverge après rotation du rouleau supérieur de quelques degrés. Cependant la méthode explicite est utilisée avec un grand succès

#### <span id="page-41-2"></span>**III.4. Niveau de masse**

L'augmentation du niveau de masse "mass scaling" diminue le temps de calcul et donne une solution instable. Pour notre modèle nous avons choisi une valeur de 3000 pour ce paramètre permettant d'obtenir une solution stable et un temps de calcul raisonnable. Ce choix est fait après une étude d'optimisation de ce paramètre.

#### <span id="page-41-3"></span>**III.5. Formulation du contact**

Cette étape s'avère la plus importante de toute la modélisation puisque la validité du modèle dépend énormément de la formulation des contacts. Pour notre modèle nous avons défini trois contacts :

- $\triangleright$  Le premier est établi entre la tôle et le rouleau supérieur. Au cours de la descente du rouleau supérieur le contact est considéré de type Coulomb avec un coefficient de frottement nul (l'effort tangentiel est pratiquement nul).
- $\triangleright$  Pendant le roulage le coefficient de frottement est égal à 1 (l'effort tangentiel devient très important)

 Le deuxième et le troisième sont définis entre tôle et rouleau inférieur droit et gauche, respectivement. Ils sont modélisés avec un contact de type Coulomb avec un coefficient de frottement u=0.2 (acier/acier) [11].

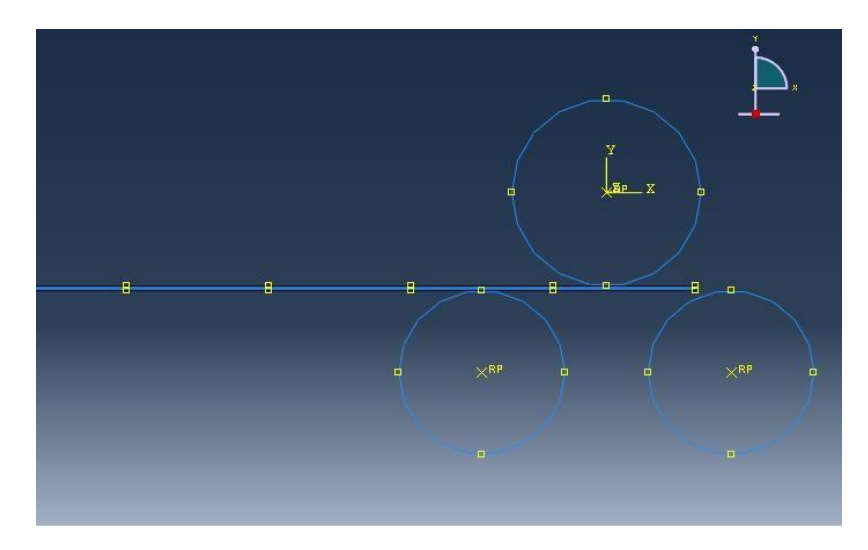

**Figure III.3.** La relation entre les surfaces de contact

### <span id="page-42-1"></span><span id="page-42-0"></span>**III.6. Les conditions aux limites**

Les conditions aux limites différentes selon l'étape de simulation. Au cours de la première étape (flexion de la tôle), le rouleau supérieur ne doit être libre que selon la direction 2 alors que les deux rouleaux inférieurs ne sont libres qu'en rotation selon l'axe 3. Dans la deuxième étape les deux rouleaux inférieurs restent libres en rotation et on applique une vitesse de rotation de 0.23 rad./s sur le rouleau supérieur.

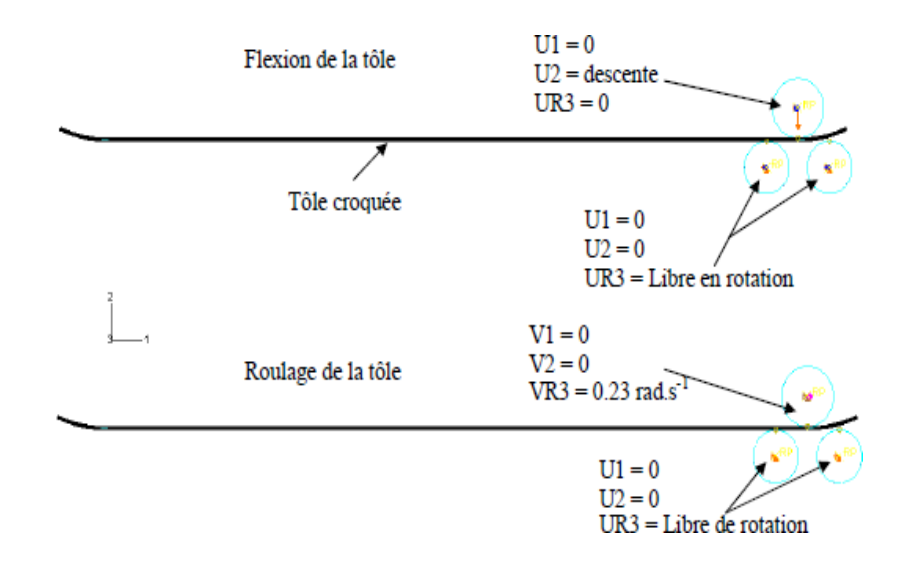

<span id="page-43-1"></span>**Figure. III.4.** Les conditions aux limites appliquées sur les rouleaux supérieurs et inférieurs au cours de la flexion et du roulage

### <span id="page-43-0"></span>**III.6. 1.Expliquez les étapes**

### <span id="page-43-2"></span>**A-**

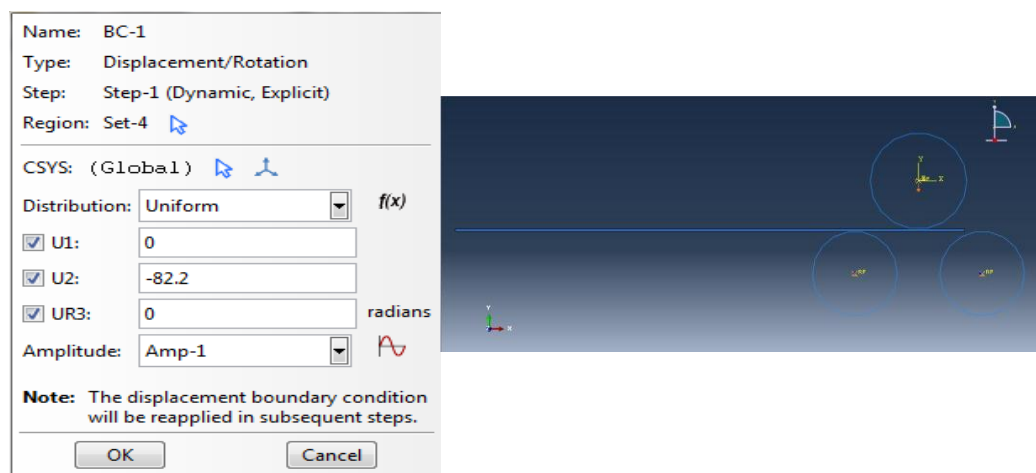

**Figure. III.5. Déplacement** des rouleaux supérieur.

**B-**

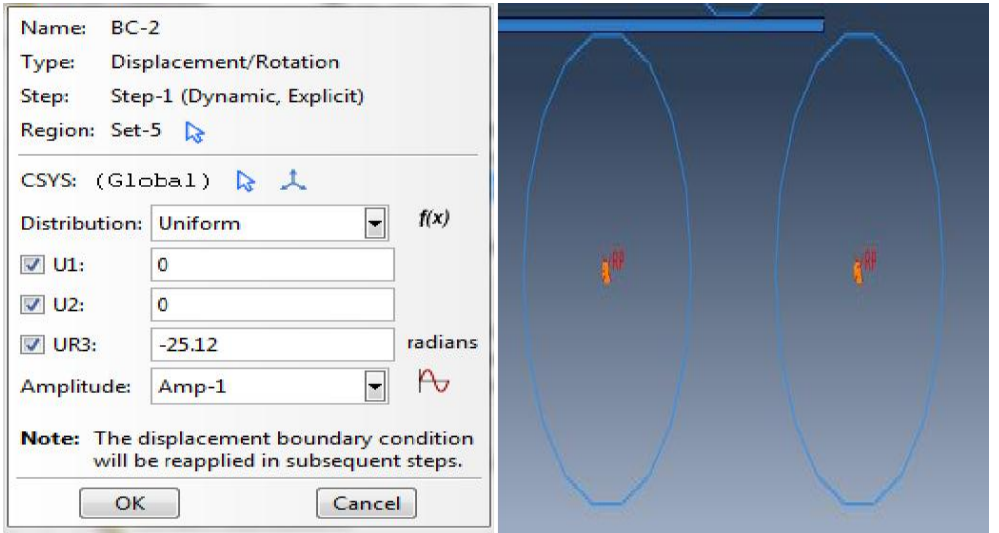

**Figure III.6.** Rotation des rouleaux inférieurs.

<span id="page-44-0"></span>**C-**

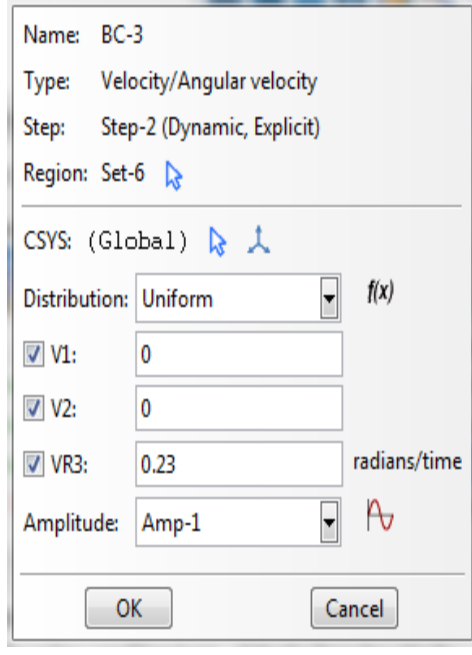

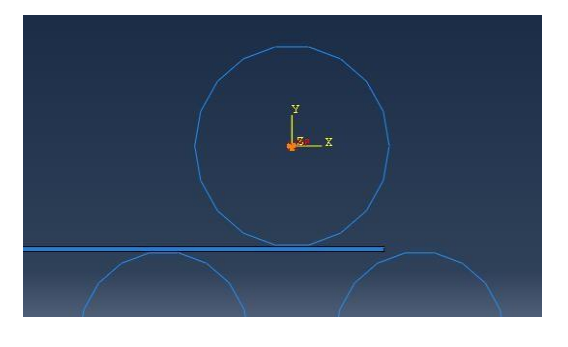

<span id="page-44-1"></span>**Figure III.7 Vitesse** de rotation des rouleaux supérieurs.

### <span id="page-45-0"></span>**II.7. Maillage du modèle**

Ce module contient tous les outils nécessaires pour générer un maillage élément fini sur un assemblage. La tôle est un corps déformable, maillée par des éléments quadrangles de types CPS4R.

L'hypothèse des contraintes planes est adoptée pour cette modélisation.

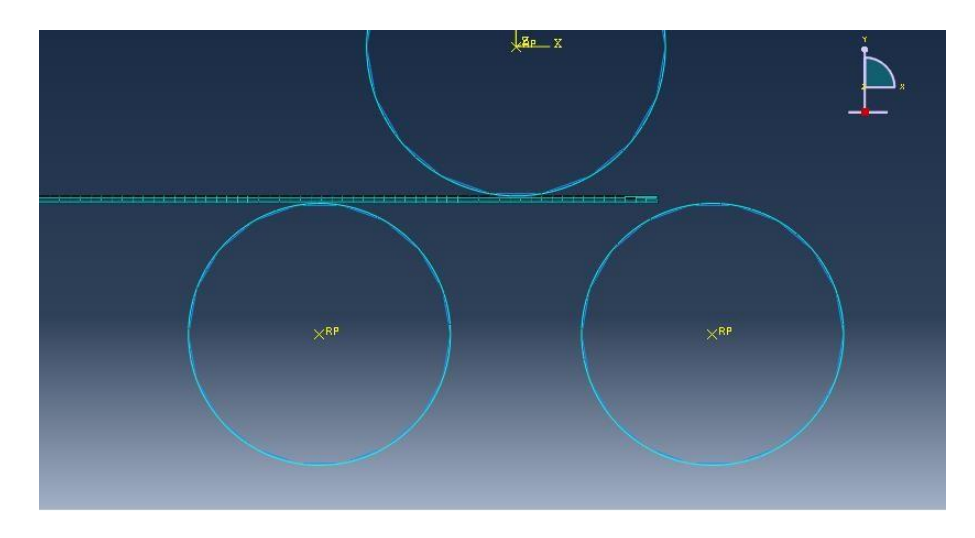

**Figure III.8.** Maillage élément fini sur un assemblage.

### <span id="page-45-2"></span><span id="page-45-1"></span>**III.8. Résultats et discussion**

La Figure III.9 présentes les différentes étapes de roulage d'une tôle plate montre les différentes étapes du processus de roulage obtenues via le calcul numérique.

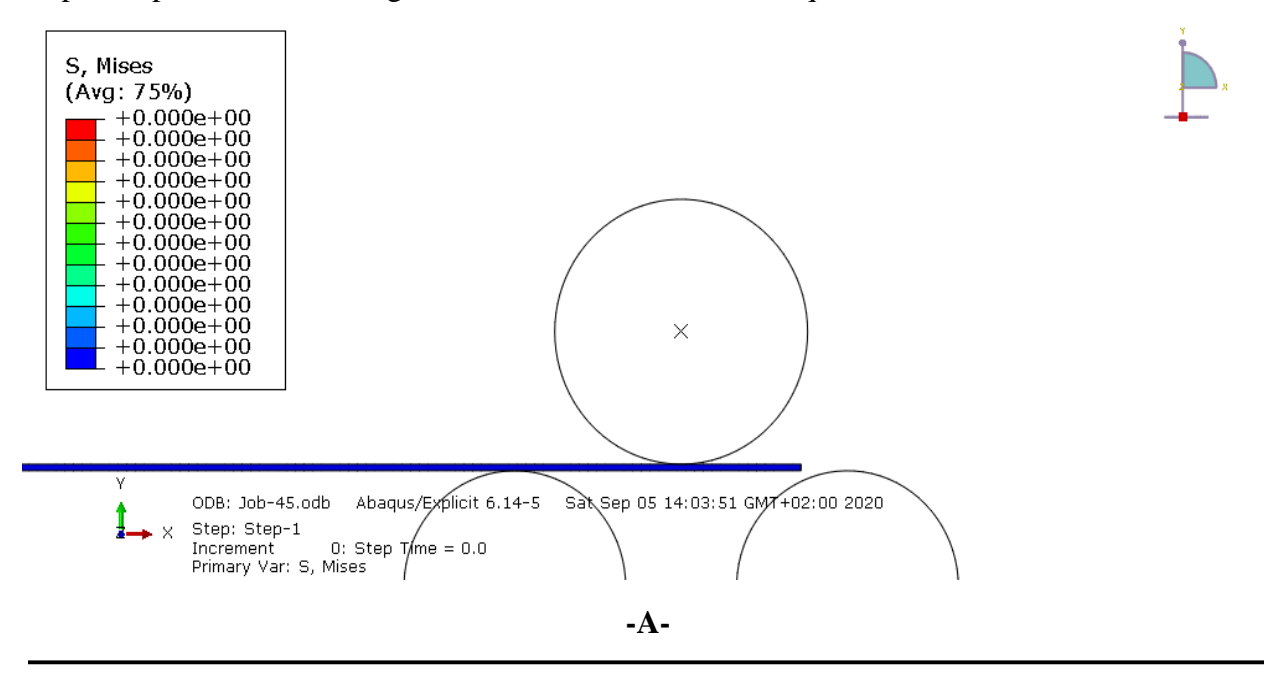

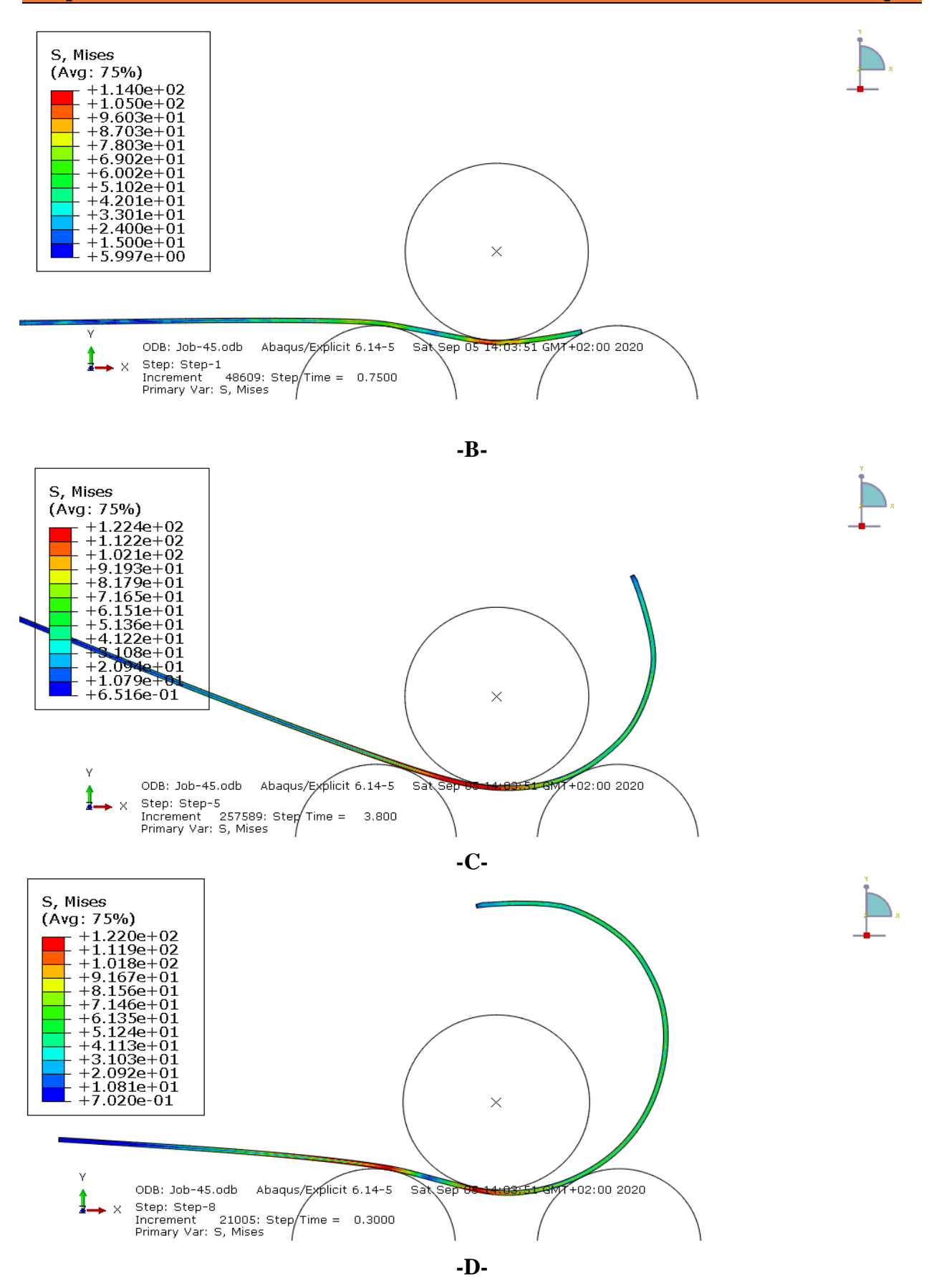

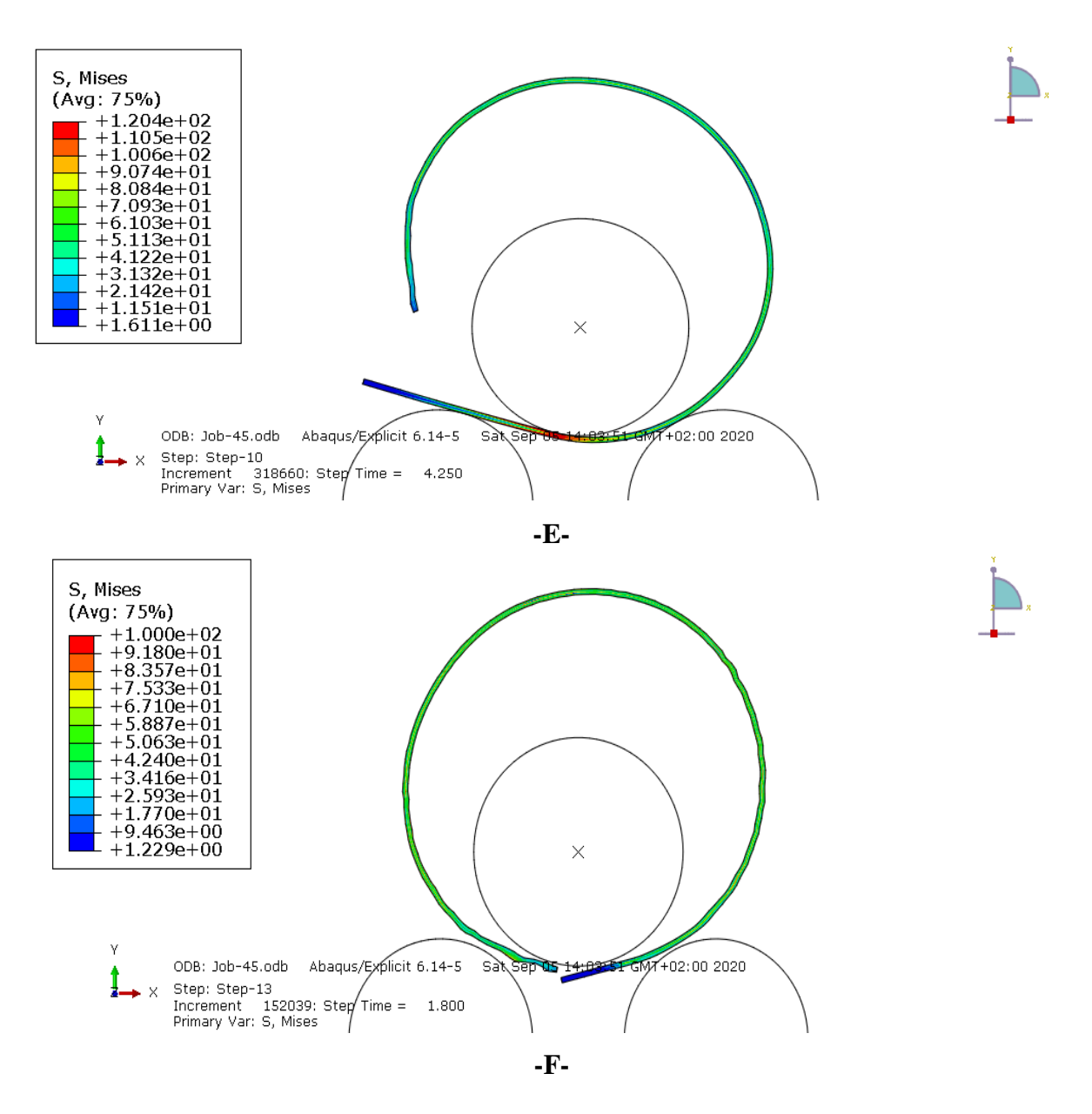

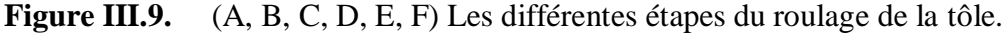

<span id="page-47-0"></span>L'examen de la contrainte résiduelle au niveau d'une tôle déformée montre que le maximum de ces contraintes est localisé au niveau du centre de la tôle (100 MPa), ces contraintes diminuent progressivement pour atteindre un minimum de (9 MPa) au niveau des bords.

La même figure montre que la distribution de la déformation plastique est opposée a celle des Contraintes résiduelle c.-à-d, sont maximum est localisé au niveau des bords de la tôle.

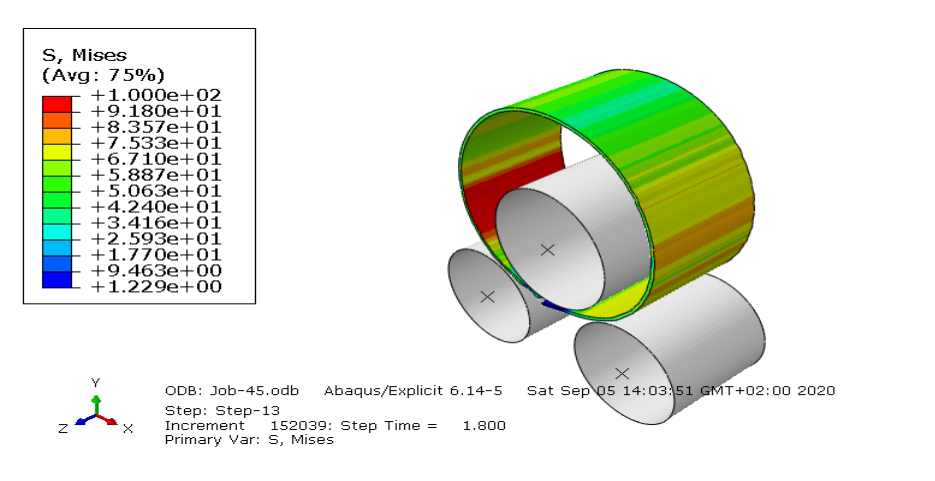

**Figure III.10.** Simulation 3D dans ABAQUS

### <span id="page-48-1"></span><span id="page-48-0"></span>**III.8.1. Retour élastique de roulage**

En utilisant le code ABAQUS, les résultats du retour élastique sont illustrés dans le figure III.11 ; III.12.

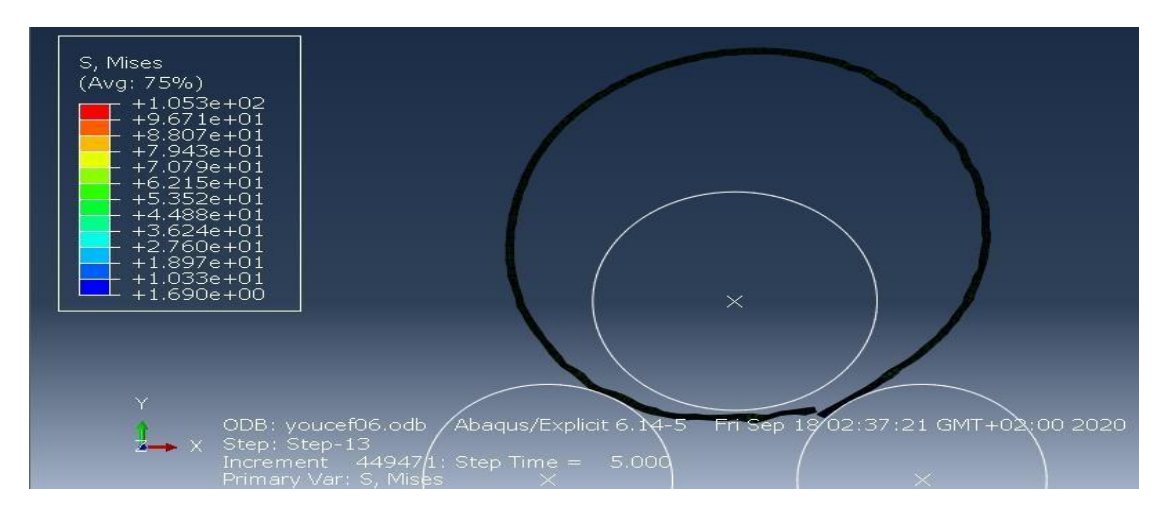

<span id="page-48-2"></span>

| Nodes for distance: TOLE-1.1209, TOLE-1.1359                                                |                                                                                                    |           |  |
|---------------------------------------------------------------------------------------------|----------------------------------------------------------------------------------------------------|-----------|--|
|                                                                                             | $\sim$ 2 and 2 and 2 and 2 and 2 and 2 and 2 and 2 and 2 and 2 and 2 and 2 and 2 and 2 and 2 and 2 and 2 and 2 and 2 and 2 and 2 and 2 and 2 and 2 and 2 and 2 and 2 and 2 and 2 and 2 and 2 and 2 and 2 and 2 and 2 and 2 and | Magnitude |  |
| Base distance:                                                                              | $[-3,00000e{+003}, -0,00000e{+000}, -0,00000e{+000}, -3,00000e{+003}]$                                                                                                    |           |  |
| IScale: I                                                                                   | $1,00000e{+000}$ , $1,00000e{+000}$ , $1,00000e{+000}$ , $1,00000e{+000}$                                                                                                    |           |  |
| $\blacksquare$ Deformed distance (unscaled):                                                | $-$ 5.40637e+000, -9.48486e+000, 0.00000e+000, 1.09175e+001                                                                                                    |           |  |
| Deformed distance (scaled):                                                                 | $5.40637e+000, -9.48486e+000, 0.0000e+000, 1.09175e+001$                                                                                                    |           |  |
| [Relative displacement (unscaled): 3.00541e+003, -9.48486e+000, 0.00000e+000, 3.00542e+003] |                                                                                                    |           |  |

**Figure III.11.** Avant que la poulie supérieure ne monte.

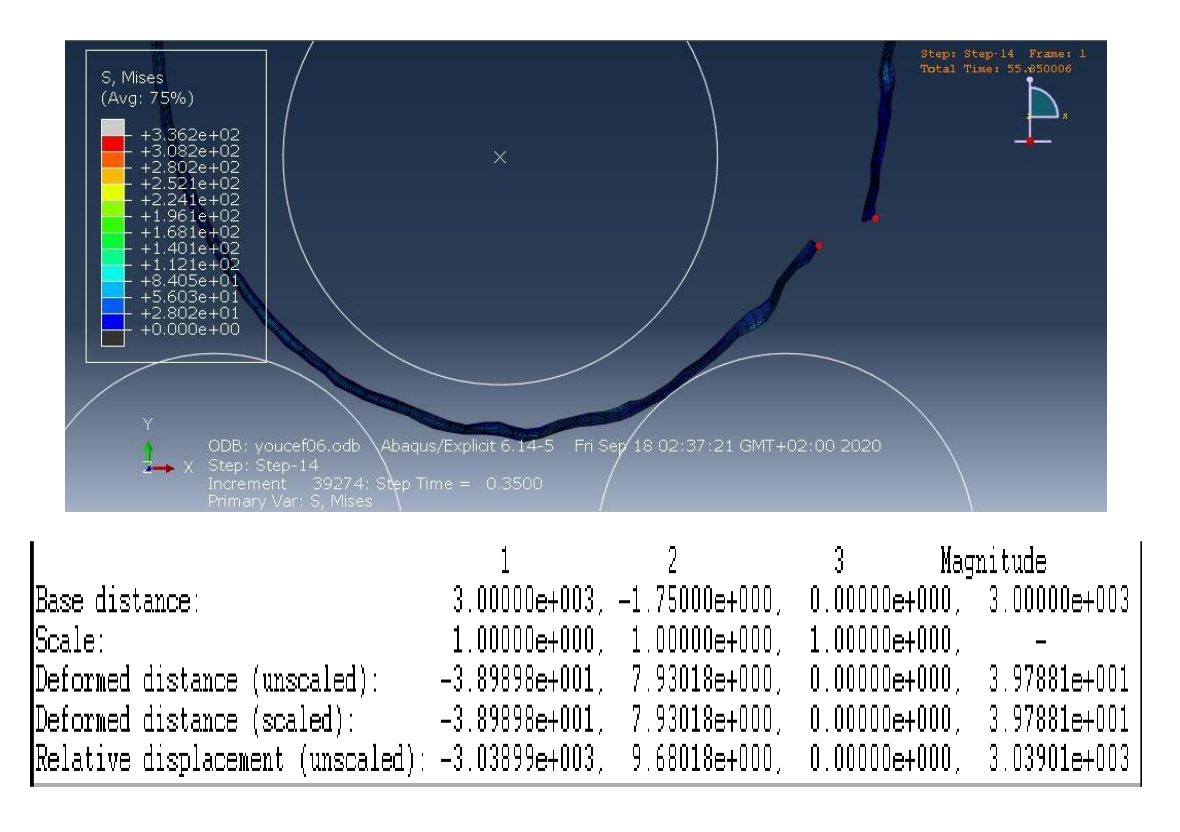

**Figure III. 12.** Après que la poulie supérieure s'élève de 82 mm.

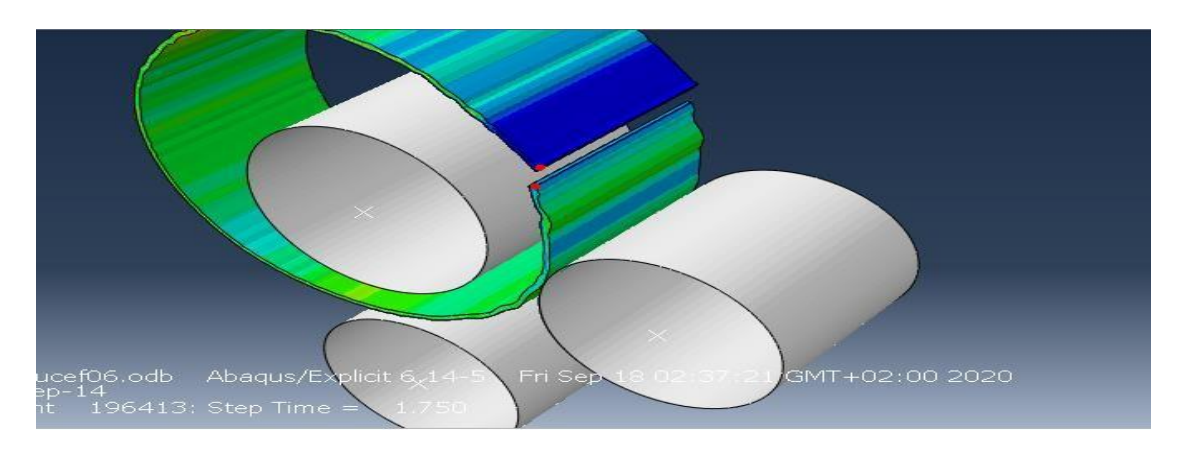

**Figure III. 13.** Simulation du retour élastique 3D dans ABAQUS

### **III.8.2 Observation**

Le retour élastique est un problème important dans le processus de la mise en forme des tôles. Quand les outils sont libérés après l'étape de formage, le produit jaillit en arrière à cause de l'action des contraintes internes. Dans beaucoup de cas la déviation de forme est trop grande et la compensation du retour élastique est nécessaire. Après des tests vérifiés pour une propriété retour élastique de roulage. Nous avons trouvé la valeur du retour élastique égal 2.887cm.

**CONCLUSION GENERALE**

### **Conclusion générale**

<span id="page-51-0"></span>Dans ce travail, nous avons abordé la simulation numérique du processus de roulage de tôle. Nous avons essayé de résolu un problème, dans lequel nous pouvons déterminer les meilleurs paramètres de formage pour obtenu la meilleure formabilité de la tôle. Pour la simulation, notre choix a été porté sur le logiciel commercial ABAQUS en raison de sa fiabilité dans le domaine de mise en forme.

Les résultats obtenus concernant la simulation du roulage sont en bonne concordance avec les visualisations expérimentales vues dans l'entreprise des bouteilles à gaz de Batna. Ce travail peut être utilisé comme modèle pour résoudre d'autres problèmes mécaniques.

**Bibliographes**

## **Bibliographes**

<span id="page-53-0"></span>1. Disponible sur :

<https://prezi.com/p/femhzevrrc6o/roulage/> .

- 2. Sfar, A. (2015). Implantation d'un système de management de la qualité d'une formation intégrale au sein de l'UVT selon la norme ISO 9001 (Doctoral dissertation, Université Virtuelle de Tunis).
- 3. Disponible sur :

<https://www.marocetude.com/file/104463> .

- 4. Salem, J. (2012). Influences des paramètres du roulage à trois rouleaux asymétriques sur la qualité de la pièce formée (Doctoral dissertation, École de technologie supérieure).
- 5. Disponible sur : manuel d'utilisation et de maintenance pour hydraulique a 4 rouleaux cylindre fraiseuse Société anonyme akyapak commerce exterieur internationale de l'industrie de machine, akçalar/ bursa / turquie.
- 6. DERFOUF, C. E. (2011). Effet de la soudure sur la structure de l'acier (Doctoral dissertation, UNIVERSITE MOHAMED KHIDER BISKRA).
- 7. Documents techniques de fabrication de la bouteille à gaz B35 SNS BAG Batna
- 8. Disponible sur :

[https://www.rocdacier.com/essai-de-traction-2/.](https://www.rocdacier.com/essai-de-traction-2/)

- 9. Yann, L. (2005). Optimisation des procédés d'emboutissage par caractérisation géométrique et essais numériques (Doctoral dissertation, PhD thesis, Université de Savoie).
- 10. H. Karlsson, 2007Abaqus/CAE user's manuel, version 6.4, Abaqus, Inc,
- 11. KTARI, A., ANTAR, Z., HADDAR, N., & ELLEUCH, K. Simulation numérique des paramètres de roulage.

#### **الملخص :**

التشكيل باللف هو أحد الطرق المستخدمة في تشكيل الصفائح المعدنية حيث المحاكات الرقمية تلعب دورا هاما في مرحلة الدر اسة الأولية للقطع الصناعية المعقدة كما هو الحال في أمكانية التشكيل.

هذا العمل بركز على المحاكات العددية بواسطة البرنامج العددي ABAQUIS لأجل تشكيل الصفائح المعدنية عن طريق اللف حاولنا صياغة مسألة الرجوع المرن و حلها لأجل إيجاد أهم المعطيات الهندسية و المادية والتي تؤدي إلى الحصول على افضل شكل نهائي للمنتوج

**الكلمات المفتاحية : البرنامج العذدي ABAQUIS , الرجوع المرن ,اللف .**

#### **RESUME:**

Le roulage fait partie de nombreux procédés de mise en forme où la modélisation numérique joue un rôle important dans la conception de pièces industrielles complexes, ceci aussi bien au niveau de l'avant-projet qu'au niveau vérification de la faisabilité du produit. Ce travail est consacré à la simulation numérique du procédé de roulage de tôles à l'aide du logiciel commercial ABAQUS. Nous avons formulé et résolu le problème du retour élastique pour déterminer les meilleurs paramètres géométriques et matériels donnant la meilleure formabilité de la tôle.

**Mots-Clés : logiciel commercial ABAQUS, retour élastique, roulage.**

#### **ABSTRACT:**

Rolling is part of many forming processes where numerical modeling plays an important role in the design of complex industrial parts, both at the preliminary design and for the product feasibility. This work is devoted to the numerical simulation of the sheet rolling process using the commercial software ABAQUS. We have formulated and solved a Springback problem to determine the best geometric and material parameters giving the best formability of the sheet.

**Keywords: ABAQUS commercial code, Springback, rolling.**